# Organisation und Architektur von Rechnern

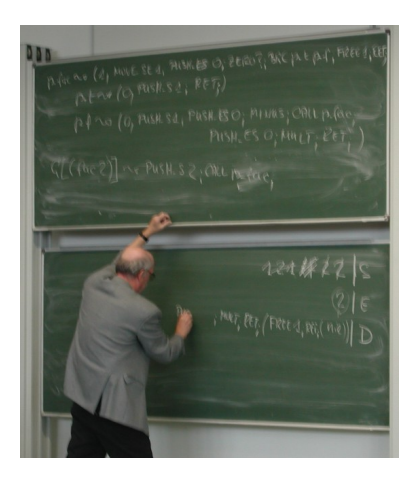

Mitschrift von [www.kuertz.name](http://www.kuertz.name)

Hinweis: Dies ist kein offizielles Script, sondern nur eine private Mitschrift. Die Mitschriften sind teweilse unvollständig, falsch oder inaktuell, da sie aus dem Zeitraum 2001– 2005 stammen. Falls jemand einen Fehler entdeckt, so freue ich mich dennoch über einen kurzen Hinweis per E-Mail – vielen Dank!

Klaas Ole Kürtz [\(klaasole@kuertz.net\)](mailto:Klaas Ole Kuertz <klaasole@kuertz.net>)

# Inhaltsverzeichnis

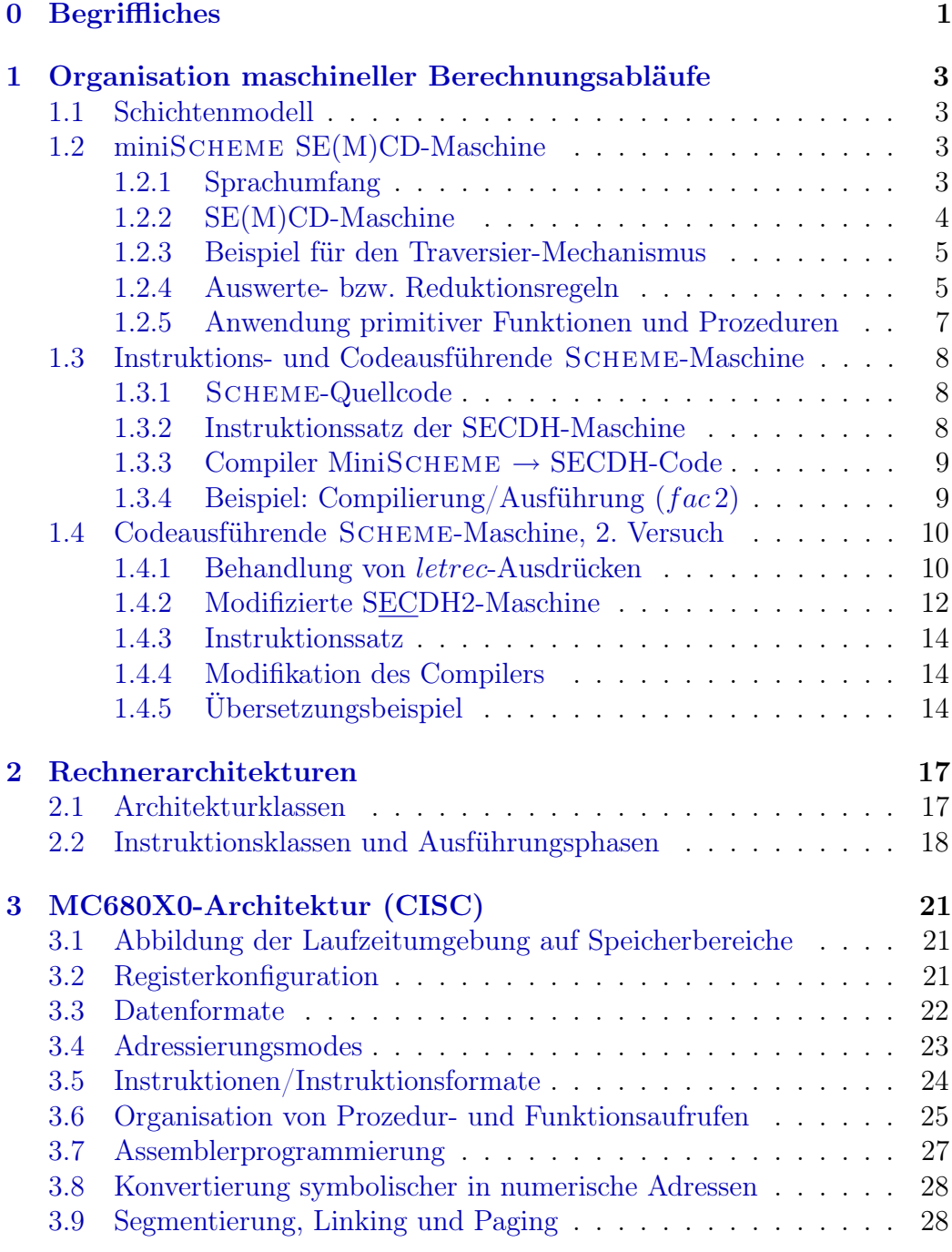

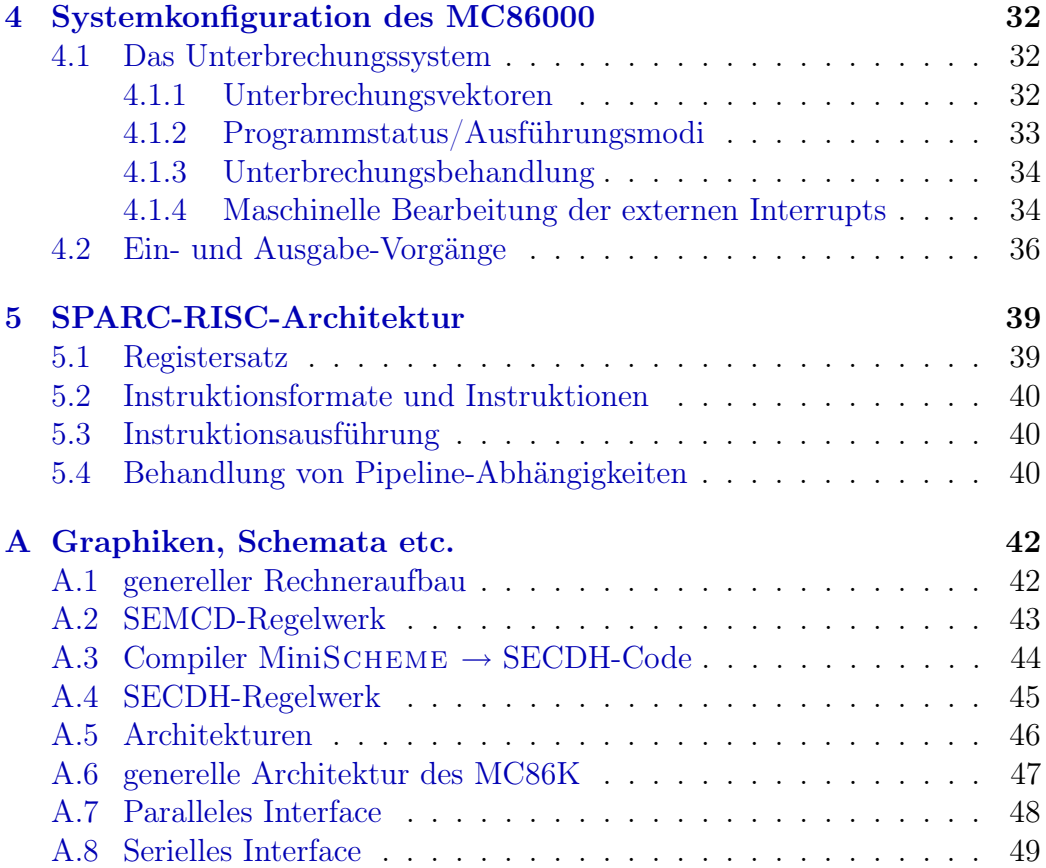

## <span id="page-3-0"></span>0 Begriffliches

- Organisation<sup>[1](#page-3-1)</sup> beschreibt das geordnete arbeitsteilige Zusammenwirken mehrerer Komponenten eines Systems bei der Durchführung zielgerichteter Handlungen.
- wesentlich sind: Disziplin bzw. Mechanismen des geordneten Zusammenwirkens
- Agenten/Aktoren (aktive Komponenten) führen Transaktionen und Operationen auf (Darstellungen von) Nachrichten, Dokumenten und Objekten einer realen oder virtuellen Welt aus
- Kanäle (passive Komponenten) dienen als Traeger von Nachrichten und Objekten beim Transport zwischen Komponenten
- System ist Menge aktiver oder passiver Komponenten, die zweckgebunden miteinander kooperieren oder kommunizieren, wird beschrieben durch
	- Eigenschaften der Komponenten und deren Wechselwirkungen
	- die Festlegung von Systemgrenzen gegenueber seiner Umgebung
	- die Wechselwirkungen mit seiner Umgebung bzw. die Beziehungen zwischen Systemeingabe und Systemausgabe

#### Rechnerorganisation betrifft:

- Organisation von alorithmisch/deklarativ spezifizierten Berechnungsoder Entscheidungsvorgängen oder Prozessen,  $\rightarrow$  programmausführendes System
- Aktoren sind vom System unterstützte Operatoren
- Kanäle sind Speicherbereiche, Laufzeitumgebungen zur Kommunikation von Operanden zwischen Operatoren
- Ablaufplanung bzw. Ressourcenverwaltung für das programmausführende System bzw. Abwicklung von Kommunikationsvorgängen bzw. Verwaltung großer Datenbestände, → Betriebssystem

<span id="page-3-1"></span><sup>1</sup>Unterhalten Sie sich nicht mit dem Studienberater. Das ist verschwendete Zeit. (...) Da wird Ihnen nur Käse erzählt. Sie müssen das bei mir versuchen und nicht bei diesen Quatschköpfen. (...) Wenn sich Leute einschreiben und verschwinden dann in der Mitte das Semesters - das merken wir uns. Da wird 'ne schwarze Liste geführt.

- Aktoren sind promäre/sekundäre Scheduler für Prozesse, Transaktionen, ...
- Kanäle sind diverse Datenstrukturen zur Realisierung von Prozess, Ressource, Systemzuständen

### Rechner(System)Architektur betrifft:

- Gestaltung/Festlegung des Erscheinungsbildes der Schnittstellen von Rechnersystemen gegenüber dem system-nahen Benutzer  $\rightarrow$  System(kern)programmierer, Implementierer von Compiler-backends/Code-Generatoren
- Architektur des programmausführenden Systems ist definiert durch
	- nicht privilegierten Instruktionssatz/Adressierungsmodes/Elementadatentypen (Formate)
	- direkt zugängliche Ressourcen (Funktionseinheiten, Register, Speicherbereiche, ...)
- Das Betriebssystem ist definiert durch
	- privilegierten Instruktionssatz (Prozessmanagement, i/o-Vorgänge, Prozess-Kommunikation)
	- Unterbrechungssystem, Prozesswechselmechanismen
- Architekturen definieren Systemfamilien mit identischer Funktionalität, Maschinenprogramme werden auf allen Modellen der Familie auf gleiche Weise ausgeführt und produzieren exakt gleiche Ergebnisse

Siehe auch Folie im Netz bzw. [A.1](#page-44-1)

## <span id="page-5-0"></span>1 Organisation maschineller Berechnungsabläufe

### <span id="page-5-1"></span>1.1 Schichtenmodell

- spezifisch algorithmisch oder deklarativ über höhere Programmiersprachen (HLL = high level language, z.B. SCHEME, JAVA, C, PROLOG), mathematische oder algebraische Notation
- Semantische Lücke zur Maschinenebene (dort nur binäre Zeichenketten), Überbrückung:

$$
L_0 \xrightarrow{P_0} L_1 \longrightarrow \dots \longrightarrow L_i \xrightarrow{P_i} L_{i+1} \longrightarrow \dots \xrightarrow{P_{n-1}} L_n
$$

Ein abstrakter Prozessor  $P_i$  kann

- als Interpreter jedes Konstrukt der Sprache L<sup>i</sup> durch eine Routine in  $L_{i+1}$  ausführen (wird ausgeführt durch  $P_{i+1}$ )
- als Compiler jedes Programm in  $L_i$  als Ganzes in Programm in  $L_{i+1}$  übersetzen

Siehe Folie zur Schichtung in Rechnern.

### <span id="page-5-2"></span>1.2 miniSCHEME SE(M)CD-Maschine

### <span id="page-5-3"></span>1.2.1 Sprachumfang

- atoms: Variablen, Konstanten, Operationen
- (e0 e1 ... en) (Applikationen, Listen)
- (lambda (u1 ... un) eb) (Abstraktion)
- (if e0 e1 e2) (Conditional)
- (define f e) (bindet Wert von  $e$  an  $f$ )
- (let  $(v1 e1)$  ...  $(vn en)$ ) eb) (bindet Variablen in  $e_b$ )
- (letrec ((f1 e1) ... (fm em)) eb) (bindet Variablen rekursiv in  $e_1$  bis  $e_m$  und in  $e_b$ )

Semantik über abstrakten Evaluator  $EVAL[|e|]$ :

- $EVAL[|atom|] = atom$
- $EVAL[|(e_0...e_n)|| = EVAL[|(EVAL[|e_0|])...EVAL[|e_n||)]$
- $EVAL[$  $((lambda (u_1...u_n) e_b)$  $] = (lambda (u_1...u_n) e_b)$

• 
$$
EVAL[|(if e_0 e_1 e_2)|| = \begin{cases} EVAL[|e_1|] & \text{falls} & EVAL[|e_0|] = \#t \\ EVAL[|e_2|] & \text{falls} & EVAL[|e_0|] = \#f \\ \perp \text{undefined} & \text{sonst} \end{cases}
$$

- $EVAL[$  $\left($ define f e) $\right)$  $=$  f  $\leftarrow$   $EVAL[$ le|]
- $EVAL[|(let ((v_1 e_1)...(v_n e_n)) e_b)|] = EVAL[|e_b[v_1 \leftarrow EVAL[|e_1|]...]|]$
- $EVAL[|{(letrec ((f_1 e_1)...(f_m e_m)) e_b)}|]$  $= EVAL[|e_b|...f_i \leftarrow EVAL[|e_i|...f_i \leftarrow (letrec(...)f_i)]|]]|$

• 
$$
EVAL[|((lambda (u_1...u_n) e_b) e_1...e_m)|]
$$
  
= 
$$
\begin{cases} EVAL[|e_b[u_1 \leftarrow EVAL[|e_1|]...]|] & \text{falls} \\ L \quad underfined & \text{sonst} \end{cases} n = m
$$

Beispiele:

```
(define foo (lambda (u v w) (u (v w w) w)))
(600 + + 3) = 9((foo + +) 3) = #<error>((foo +) + 3) = #<error>(foo + +) = #<error>(define foq (lambda (u) (lambda (v) (lambda (w) (u (v w w) w)))))
(f \circ q + + 3) = error(((f \circ q +) +) 3) = 9((f \circ q +) +) = #<b>procedure</b> (lambda (w) (u (v w w) w)) [u < - +, v < - +](f \circ q +) = #<b>q</b> (lambda (v) (lambda (w) (u (v w w) w))) [u <- +]
```
Als Abschluß (closure) wird die Kombination aus Umgebung (Environment) und Ausdruck in der Umgebung bezeichnet, z.B. [[y <- 3] (+ y 1)]. Die Substitution der Variablen im Ausdruck durch die Werte in der Umgebung wird verschoben, bis der Ausdruck selbst weiter ausgewertet wurde.

### <span id="page-6-0"></span>1.2.2 SE(M)CD-Maschine

• SE(M)CD-Maschine von Landin (ca. 1964) als abstrakter Evaluator erfunden

• interne Darstellung von Scheme-Ausdrücken → Konstruktorsyntax

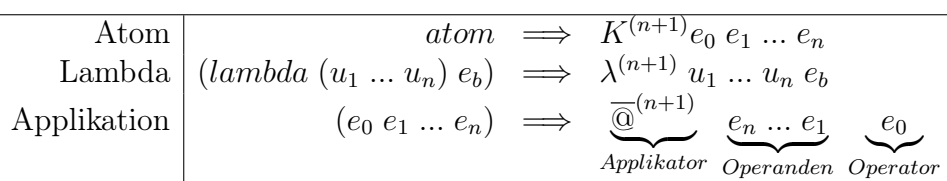

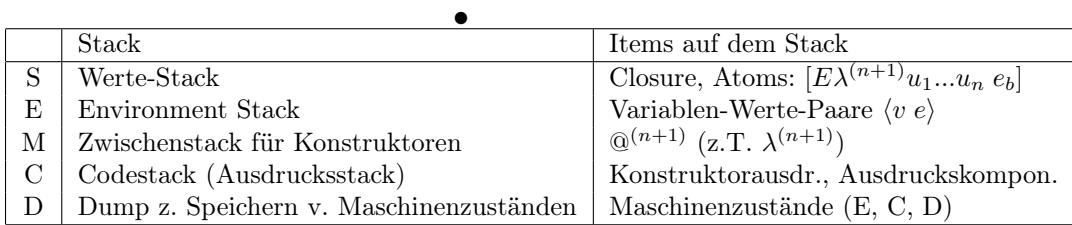

• Arbeitsweise der Maschine wird beschrieben durch Transformationsfunktion  $\tau$ , also eine Menge von Transformationsregeln, die Zustände in Zustände überführen ({|guard} ist dabei eine Zusatzbedingung für Anwendbarkeit der Regel):

$$
\tau(S, E, M, C, D) \{ |guard \} \mapsto (S', E', M', C', D')
$$

### <span id="page-7-0"></span>1.2.3 Beispiel für den Traversier-Mechanismus

Traversieren von Ausdrücken von C nach S unter Zuhilfenahme von M:

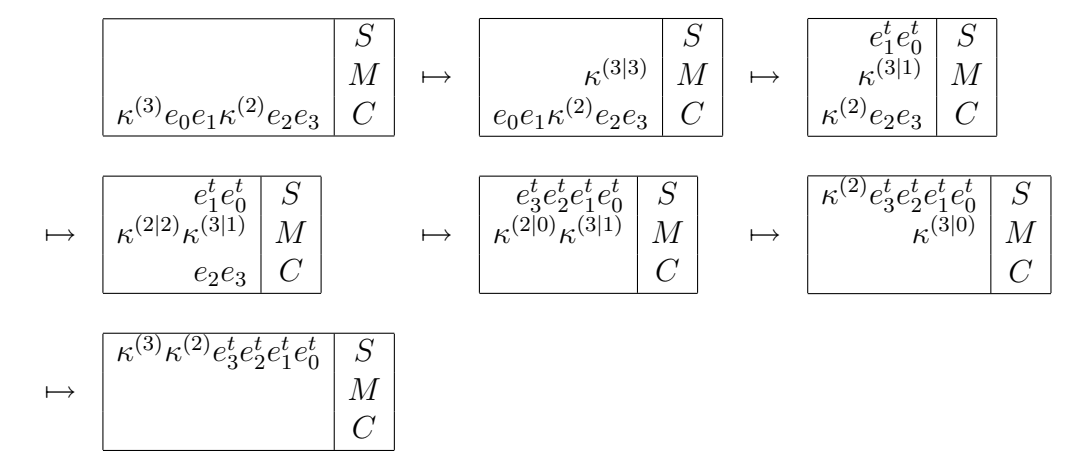

wobei  $e^t = e$  transponiert (links-rechts-vertauscht).

#### <span id="page-7-1"></span>1.2.4 Auswerte- bzw. Reduktionsregeln

(siehe auch Folie im Netz bzw. [A.2\)](#page-45-0):

(0) 
$$
(S, E, M, nil, (E', C', D'))
$$
 (sog. return configuration)  
\n⇒  $(S, E', M, C', D')$   
\n(1)  $([E' \lambda^{(2)} u_n e_b] : e_a^t : S, E, \overline{\mathbb{Q}}^{(2|0)} : M, C, D)$   
\n⇒  $(S, \langle u_n e_a \rangle : E', M, e_b : nil, (E, C, D))$   
\n(2)  $([E' \lambda^{(n-i+2)} u_1 ... u_n e_b] : e_a^t : S, E, \overline{\mathbb{Q}}^{(j|0)} : M, C, D) \land (j = (n-i+2) > 2)$   
\n⇒  $((\langle u_i e_a \rangle : E' \lambda^{(n-i+1)} u_{i+1} ... u_n e_b] : S, E, \overline{\mathbb{Q}}^{(j-1|0)} : M, C, D)$   
\n(2a)  $([E' \lambda^{(n)} u_1 ... u_n e_b] : e_1 : ... : e_m : S, E, \overline{\mathbb{Q}}^{(m|0)} : M, C, D) \land (m = n)$   
\n⇒  $(S, \langle u_n e_n \rangle : ... : \langle u_1 e_n \rangle : E', M, e_b : nil, (E, C, D))$   
\n(2b)  $([E' \lambda^{(n)} u_1 ... u_n e_b] : e_1 : ... : e_m : S, E, \overline{\mathbb{Q}}^{(m|0)} : M, C, D) \land (m \neq n)$   
\n⇒  $(error_{ms} e sage, -, -, -, -)$   
\n(3)  $(S, E, nil, v : C, D)$   
\n⇒  $(lookup(v, E) : S, E, nil, C, D)$   
\n⇒  $(lookup(v, E) : S, E, \overline{\mathbb{Q}}^{(n|i-1)} : M, C, D)$   
\n5)  $(S, E, nil, \lambda^{(n+1)} u_1 ... u_n e_b : C, D)$   
\n⇒  $([E \lambda^{(n+1)} u_1 ... u_n e_b] : S, E, nil, C, D)$   
\n⇒  $([E \lambda^{(n+1)} u_1 ... u_n e_b] : S, E, \overline{\mathbb{Q}}^{(m|i-1)} : M, C, D)$   
\n⇒  $(S, E, M, \kappa^{(n)} : C, D)$ 

- $\Rightarrow$   $(atom : S, E, \kappa^{(n|i-1)} : M, C, D)$ (9)  $(S, E, \kappa^{(n|0)} : nil, C, D)$  $\Rightarrow (\kappa^{(n)}:S, E, M, C, D)$ (10)  $(S, E, \kappa^{(n|0)} : \kappa^{(m|i)} : M, C, D) \wedge (i > 0)$
- $\Rightarrow$   $(\kappa^{(n)}:S, E, \kappa^{(m|i-1)}: M, C, D)$

Zusätzlich:

- Definition Lookup:  $lookup(v, E) \rightarrow$  $\int e$  falls  $\langle v e \rangle \in E$  (jüngster Eintrag) ⊥ sonst
- Anfangszustand:  $(nil, nil, nil, e : nil, nil)$
- Endzustand:  $(e^r : nil, nil, nil, nil, nil)^2$  $(e^r : nil, nil, nil, nil, nil)^2$
- Beispielfolge von Auswertungen siehe Folie im Netz

#### <span id="page-9-0"></span>1.2.5 Anwendung primitiver Funktionen und Prozeduren

Zum Beispiel (+ e1 e2):

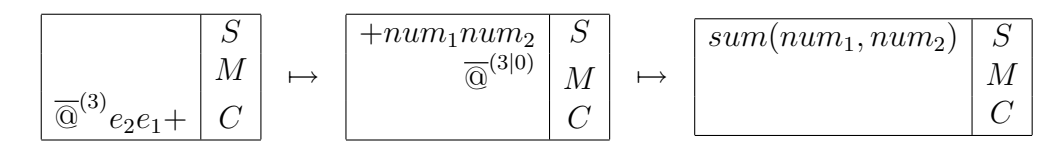

 $(+:num_1:num_2: S, E, \overline{\mathbb{Q}}^{(3|0)}: M, C, D) \Rightarrow (sum(num_1, num_2): S, E, M, C, D)$ Schwieriger wird's bei Sonderformen wie if:

$$
\begin{aligned}\n\text{(if e0 e1 e2)} &\Rightarrow \quad \overline{\textcircled{\textcirc}}^{(4)} e_2 e_1 e_0 i f \\
\text{(if e0 e1 e2)} &\Rightarrow \quad \overline{\textcircled{\textcirc}}^{(2)} e_0 \Delta^{(2)} e_1 e_2 \\
&\text{bei } true &\Rightarrow \quad (\# t : S, E, \overline{\textcircled{\textcirc}}^{(2|1)} : M, \Delta^{(2)} e_1 e_2 : C, D) \\
&\Rightarrow \quad (S, E, M, e_1 : C, D) \\
&\text{bei } false &\Rightarrow \quad (\# f : S, E, \overline{\textcircled{\textcirc}}^{(2|1)} : M, \Delta^{(2)} e_1 e_2 : C, D) \\
&\Rightarrow \quad (S, E, M, e_2 : C, D)\n\end{aligned}
$$

<span id="page-9-1"></span><sup>2</sup>Nachdem alle das gesamte Regelwerk brav von der Tafel abgeschrieben haben, legt Prof. Kluge die Folie auf mit der Bemerkung "... das habe ich ihnen ins Netz gestellt."

Bei der Sonderform define:

(define f (lambda (u1 ... un) eb))  $\Rightarrow \langle f \lambda^{(n)} u_1 ... u_n e_b \rangle : E$  $(S, E, M, f : C, D) | lookup(f, E) = \lambda^{(n)} = \lambda^{(n)} u_1 ... u_n e_b$  $\Rightarrow (S, E, M, \lambda^{(n)} u_1 ... u_n e_b : C, D)$ 

Voraussetzung: eindeutige Namenswahl für die Identifikatoren f.

### <span id="page-10-0"></span>1.3 Instruktions- und Codeausführende SCHEME-Maschine

Erweiterung der SE(M)CD um einen Heap H, d.h.  $(S, E, C, D, H)$ ; der Heap enthält Pointer auf Code + Stelligkeit des Codes, d.h.  $H[...p \rightarrow (r, code)...].$ 

#### <span id="page-10-1"></span>1.3.1 SCHEME-Quellcode

1. Funktions- bzw. Prozedur-Definitionen: ausschließlich:

```
(define f (lambda (u1 ... un) eb))
(letrec ((ff1 e1) ... (ffk ek)) e0)
```
Keine Verschachtelung von letrec etc. Insbesondere müssen λ-Ausdrücke wie z.B.

(lambda (u1 ... un) eb)

geschlossene Ausdrücke sein, d.h. in  $e<sub>b</sub>$  treten keine weiter außen gebundenen Variablen auf, nur  $u_1$  bis  $u_n$  bzw. in  $e_b$  lokal gebundene Variablen

2. Transformation Lambda-gebundener Variablen in Bindungsindizes (Deklarationsposition)

> ((lambda (u v w) (u (v (u w) w))) a1 a2 a3)  $\rightarrow (\lambda^{(3)}(*2$  (#1 (#2 #0) #0)))

Beispielaufruf:  $((\lambda^{(3)}$  (#2 (#1 (#2 #0) #0)))  $a_1 a_2 a_3$ )

zugehöriges Environment:  $E = a_3$  $\overline{u}$  $a_2$  $\overline{2}$   $\overline{1}$  $a_1$  $\overline{2}$ 

#### <span id="page-10-2"></span>1.3.2 Instruktionssatz der SECDH-Maschine

Siehe Folie im Anhang [\(A.4\)](#page-47-0) bzw. online

### <span id="page-11-0"></span>1.3.3 Compiler MiniSCHEME  $\rightarrow$  SECDH-Code

 $e:=\texttt{atom}$ |(if  $e_0\,e_1\,e_2$ )|( $e_0\,e_1\,...\,e_n$ )|( $\lambda^{(n)}\,\#e_b$ )|( $\texttt{define}\, ff\, e$ )

Übersetzungsschema: C[e : es] → code[e]; C[es] (mit e ≡ Ausdruck, der übersetzt wird und es ≡ Rest von Ausdrücken)

- $C[atom:es]$   $(atom = const \vee pp \vee prim f)$
- $\Rightarrow$  PUSH Satom; C[es]
- $C[\#i : es]$
- $\Rightarrow$  PUSH ES i; C[es]
- $C[(if e_0 e_1 e_2)]$
- $\Rightarrow C[e_0]; BRC p_t p_f; C[es] \text{ und } p_t \rightsquigarrow \mathcal{F}[e_1], p_f \rightsquigarrow \mathcal{F}[e_2]$
- $C[(e_0 e_1 ... e_{n-1} e_n) : es]$
- $\Rightarrow C[e_n]; C[e_{n-1} : ... : e_0 : ap^{(n)} : es]$
- $\bullet \ \ C[\lambda^{(r)}:e_b:ap^{(r)}:es]$
- $\Rightarrow$  CALL  $p_{ff}$ ; C[es] und  $p_{ff} \rightsquigarrow \mathcal{F}[\lambda^{(r)}e_b]$
- $\bullet \ \ C[\lambda^{(r)}e_b : es]$
- $\Rightarrow$  PUSH\_S  $p_{ff}$ ; C[es] und  $p_{ff} \rightsquigarrow \mathcal{F}[\lambda^{(r)}e_b]$
- $C[(define ffe): es]$
- $\Rightarrow C[es]$  und  $p_{ff} \rightsquigarrow \mathcal{F}[e]$

• 
$$
\mathcal{F}[e] = \begin{cases} (r, MOVE\_SEr; C[e_b]; FREEr; RET;) & \text{falls} & e = \lambda^{(r)}e_b \\ (0, C[e]; RET;) & \text{sonst} \end{cases}
$$

#### <span id="page-11-1"></span>1.3.4 Beispiel: Compilierung/Ausführung  $(fac2)$

- (define fac (lambda (n) (if (zero? n)  $1$  (\* n (fac (- n 1))))))
- $\Rightarrow\ C[(\text{define fac }(\lambda^{(1)}\text{ (if (zero? \#0) 1 (* \#0 (fac (- \#0 1))))))}]$

• 
$$
p_{fac} \rightsquigarrow \mathcal{F}[\lambda^{(1)}(\text{if } (\dots))]
$$

•  $p_{fac} \rightarrow (1, MOVESE 1; C[(if ...)]; FREE 1; RET; )$ 

- C[(if (zero?  $\#0$ ) 1 (\*  $\#0$  (fac (-  $\#0$  1))))]
- $\Rightarrow C[(\text{zero? }\#0)]; BRC p_t p_f;$
- $p_t \rightsquigarrow (0, PUSH \quad S1; RET; )$
- $p_f \rightsquigarrow (0, C[(* #0 (fac (- #0 1)))])$
- $\Rightarrow$   $(0, C[$ (fac (- #0 1))];  $C[$ #0:\*: $ap^{(2)}$ ]; RET;)
- $\Rightarrow$   $(0,C[(-\#0\;\;1)]:C[$ fac $ap^{(1)}];$   $C[\#0:\ast:ap^{(p)}];$   $RET;$  )
- $\Rightarrow$  (0, PUSH\_S 1; PUSH\_ES 0; MINUS; PUSH\_S p<sub>fac</sub>;  $AP1; PUSH$  ES 0; MULT; RET; )
	- $p_{fac} \rightsquigarrow (1, MOVE\_SE 1; PUSH\_ES 0; ZERO?; BRC p_t p_f; FREE 1; RET; )$
	- $\bullet$   $p_t \rightsquigarrow (0, PUSH \ S1; RET; )$
	- $p_f \rightsquigarrow (0, PUSH\_S1; P USA\_ES 0; MINUS;$  $CALL p_{fac}$ ;  $PUSH$   $ES$  0;  $MULT; RET;$ )
	- C[(fac 2)]  $\rightsquigarrow PUSH$  S, 2; CALL  $p_{fac}$ ;

Beispielaufruf von  $(\text{fac } 2)^3$  $(\text{fac } 2)^3$ :

 $2$   $2$   $1$   $1$   $1$   $0$   $0$   $1$   $1$   $1$   $1$   $1$   $1$   $2$   $1$   $1$   $1$   $2$   $2$   $1$   $S$  $\emptyset$   $\emptyset$   $\emptyset$   $E$  $((((((free1, ret), pushes0, mul, ret), free1, ret), pushes0, mult), ret, free1, ret), nil) | D$ 

### <span id="page-12-0"></span>1.4 Codeausführende Scheme-Maschine, 2. Versuch

Erweiterung um geschachtelte Funktionsdefinitionen mit (relativ) freien Va $riablen \rightarrow$  letrec-Konstrukte

#### <span id="page-12-1"></span>1.4.1 Behandlung von letrec-Ausdrücken

modinizierte Syntax: (1etrec (...  $(f_i e_i)$ ) ...)  $e_0$ ) wird geschrieben als letrec ...  $f_i = e_i$  ... in  $e_0$  (wobei  $e_0$  der Rumpf des *letrecs* ist und  $e_i$ der Rumpf von  $f_i$  ist). Beispiel<sup>[4](#page-12-3)</sup>:

<span id="page-12-2"></span><sup>&</sup>lt;sup>3</sup>,,Sie können's auch für 200 ausprobieren..."

<span id="page-12-3"></span><sup>&</sup>lt;sup>4</sup>,... um das nicht zu sehr zu überladen..."

```
letrec f =lambda u1 u2
| letrec g = lambda v1 v2
                                 \begin{array}{l} \text { \texttt{letrec} } \texttt{h1 = lambda w1 w2 } (\dots \text{ (h2 w1 v2) (f w3 u1)} \\ \text { h2 = lambda z1 z2 } (\dots \text{ (h1 u1 z2) (g u2 v1)} \end{array}| | | h2 = lambda z1 z2 (... (h1 u1 z2) (g u2 v1)
| | in (... (h1 u1 v1) ... (g u1 v2) ... (f u2 v1) ...)
| in (... (g u2 u1) ... (f u1 u2) ...)
in ( \ldots (f 2 3) \ldots )
```
Abläufe auf dem Environment-Stack:

 $\bullet$  nach Aufruf von  $f$  im Rumpf des definierenden letrec:

$$
|\n\langle u_2,3\rangle \langle u_1,2\rangle |nil|E
$$

• nach Aufruf von  $h$ , in  $g$  in  $f$ :

$$
\left| \underbrace{\langle w_2, 3 \rangle \langle w_1, 2 \rangle}_{h_1} \right| \underbrace{\langle v_2, 2 \rangle \langle v_1, 3 \rangle}_{g} \left| \underbrace{\langle u_2, 3 \rangle \langle u_1, 2 \rangle}_{f} \right| \left| nil \right| E
$$

• nach mehreren wechselseitigen Aufrufen von  $h_1$  und  $h_2$ :

$$
\left| \underbrace{\langle z_2,...\rangle \langle z_1,...\rangle}_{h_2} \right| \dots \left| \underbrace{\langle z_2,3\rangle \langle z_1,2\rangle}_{h_2} \right| \underbrace{\langle w_2,3\rangle \langle w_1,2\rangle}_{h_1} \left| \underbrace{\langle ... \rangle}_{g} \right| \underbrace{\langle ... \rangle}_{f} |nil| E
$$

• nach mehreren wechselseitigen Aufrufen von  $h_1$  und  $h_2$  sowie von  $g$  und  $f$ , Environment für  $h_2$ :

$$
\lfloor h_2 \lfloor h_1 \rfloor \ldots \lfloor h_2 \rfloor h_1 \rfloor \underbrace{g} \lfloor \ldots \lfloor g \rfloor \underbrace{f} \lfloor \ldots \rfloor f \lfloor nil \rfloor E
$$

(für ein Environment müssen jeweils die jüngsten Frames verkoppelt werden)

• nach mehreren Aufrufen von  $h_1, h_2, g$  und f sowie Aufruf von g in  $h_2$ , Environment für neues g:

$$
\big|\underbrace{g}_{\sim}[h_2|\ldots|h_1|g|\ldots|g|\underbrace{f}_{\sim}|\ldots|f|nil]E
$$

• nach mehreren Aufrufen von  $h_1, h_2, g$  und f sowie Aufruf von g in  $h_2$ , Environment für neues  $f$ :

$$
\int_{\mathcal{M}} |g|h_2|...|h_1|g|...|g|f|...|f| \underline{nil} |E|
$$

• Problem: Finden der richtigen Frames, die zu einem entsprechenden Environment zusammengefaßt werden müssen. !

Ersetzung  $\lambda$ -gebundener Variablen durch **Indextupel**  $[\#i \#j]$  wobei  $\#i$  die Entfernung zum bindenden  $\lambda$  angibt und  $\#i$  die Deklarationsposition im bindenden  $\lambda$  spezifiziert.

$$
\lambda_i u_n \dots u_j \dots u_1 \text{ in } (\dots \lambda v_m \dots v_1 \text{ in } (\dots u_j \dots)) \text{ mit } i > 0
$$

$$
\Lambda^n \dots \text{ in } (\dots \Lambda^m \dots \text{ in } (\dots [\# i \# j] \dots))
$$

Ersetzen von Funktionsnamen durch Indextupel: Gegeben: letrec ...  $ff =$  $\lambda u_1...u_n$  (...) ... in  $e_0$ . Ersetze Vorkommen von ff durch [#i ff] (#i nesting *level* für Funktion  $ff$ )

- $[\# 1 ff]$  falls  $ff$  im Rumpf des definierenden letrec vorkommt.
- $\#0$  f f lalls f f frei im Rumpf der Funktionsdefinition vorkommt oder im Rumpf einer auf gleicher Ebene definierten Funktion.
- [#i f f | falls zwischen den Vorkommen von f f und dem  $\lambda u_1...u_n$  des definierenden Vorkommens i λ-Binder liegen.

#### Auswertung des Beispiels:

```
letrec f =lambda u1 u2
        in letrec g = lambda v1 v2<br>
| in letrec h1 = lambda w1 w2 (... (h2 w1 v2) (f w3 u1)
| | in letrec h1 = lambda w1 w2 (... (h2 w1 v2) (f w3 u1)
| | | h2 = lambda z1 z2 (... (h1 u1 z2) (g u2 v1)
| | in (... (h1 u1 v1) ... (g u1 v2) ... (f u2 v1) ...)
| in (... (g u2 u1) ... (f u1 u2) ...)
in (... (f 2 3) ...)
letrec f = \Lambda \Lambdain letrec q = \Lambda \Lambdain letrec h_1 = \Lambda \Lambda (\dots ([\#0 \, h][\#0 \, \#1][\#1 \, \#0]).\dots| (|\#2 f| |\#0 \#0| |\#2 \#1|)...|h_2 = \Lambda\Lambda( ... ([\#0\, h_1][\#2\,\#1][\#0\,\#0])...| (|\#1\,g][\#2\, \#0][\#1\, \#1]).\ldots|\qquad \qquad \text{in}(...([\# -1\, h_1][\#1\,\#1][\#0\,\#1])|\qquad \qquad ...([\#0\ g]...)...([\#1\ f]...)...)]|\texttt{in}(...([\text{\#}-1 \text{ } g][\text{\#}0 \text{\#}0][\text{\#}0 \text{\#}1])...([\text{\#}0 \text{ } f][\text{\#}0 \text{\#}1][\text{\#}0 \text{\#}0])...)in(...([# - 1# f]23...)...)
```
#### <span id="page-14-0"></span>1.4.2 Modifizierte SECDH2-Maschine

- $\bullet$  E, C und H werden eigenständige Heap-Bereiche
- $E[ppf \leadsto frame]$ ,  $C[pf \leadsto code]$  und  $H[ph \leadsto missc]$ .
- Anfügen eines Frames:  $E \rightarrow ppf \rightsquigarrow frame : E$
- Löschen/Entfernen eines Frames:  $ppf \rightsquigarrow frame : E \rightarrow E$
- für alle Pointer pp gilt:  $pp \in \{0...r_E\}$  $E$  $\{0..r_C\}$  ${\overline{C}}$  $\{0...r_H\}$  $\overline{H}$
- Maschinenzustand:

$$
(S, pe, E[pe \leadsto frame], pc, C[pc \leadsto code], D, H)
$$

• Pointer auf den Code sollen numerierte Instruktionen ansprechen, wenn  $pc \rightsquigarrow instr_0$  soll  $pc + i \rightsquigarrow inst_i$ .

### Beispiel für Aufruffolge

```
instr(0)
...
instr(i-1)
CALL pff ·-------> ARGS n
                      ...
                      instr(j-1)
                      BRC pt pf \cdots \cdots \cdots \cdots \cdots (0)...
                                             instr'(k)
                      instr(j+1) <------- RET
                      ...
                      instr(m)
instr(i+1) <-----· RET
...
instr(n)
```
### Darstellung des Environment

Annahme: Funktion  $f$  ist n-stellig, Funktion  $g$  ist m-stellig,  $h$  ist  $k$ -stellig. Aufruffolge:  $f \rightsquigarrow g \rightsquigarrow h$ 

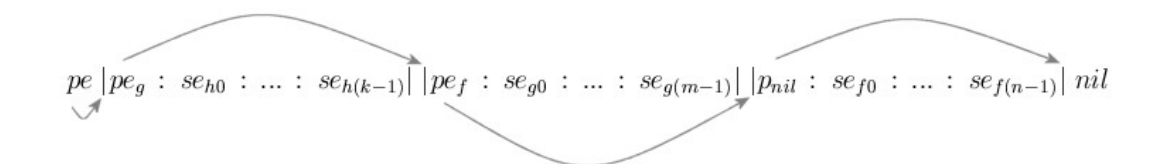

Bei mehreren Frames pro Funktion:

 $Pe$   $[h[h]... [h]g]... [g]g] + 1...$ 

### <span id="page-16-0"></span>1.4.3 Instruktionssatz

- $PUSH$  S ein Atom (Zahl etc.) auf den S-Stack schieben
- $PUSH$   $ES$  eine Variable auf den S-Stack schieben aus dem E-Stack
- CALL  $p_f$  ruft Programm an Stelle  $p_f$  auf
- RET kehrt danach wieder zurück
- $\bullet$  FREE n
- $MAKEFRAME$  n erstellt ein neues Environment Frame mit n Einträgen vom S-Stack
- LINK h derefernziert den aktuellen Environment-Pointer  $(h + 1)$ -mal und legt den so erhaltenen Zeiger auf den S-Stack
- ARGS n dient ausschließlich dazu, die Stelligkeit einer Funktion nachzuhalten, wird ansonsten ignoriert (Pseudo-Instruktion)
- $CREATE\_CLOS$  n  $p_{ff}$  erzeugt eine Closure im Heapund dereferenziert dabei das aktuelle Environment  $(h + 1)$ -mal; Problem: der Pointer auf das Environment kann später ins Leere zeigen, falls das Environment, aus dem es aufgerufen wurde, schon wieder abgebaut worden ist. Daher müssen die Environment-Pointer in der Closure "dafür sorgen", daß die entsprechenden Einträge im Environment verfügbar bleiben<sup>[5](#page-16-3)</sup>!
- AP r löst eine Closure auf und sorgt für die Ausführung der Funktion im korrekten Environment

Regelwerk<sup>[6](#page-16-4)</sup> siehe Folie online

#### <span id="page-16-1"></span>1.4.4 Modifikation des Compilers

#### <span id="page-16-2"></span>1.4.5 Übersetzungsbeispiel

```
letrec f =lambda u, v
           letrec g = lambda w z
                      (if ( > w u)(g (- 1 u) z)(f \ v (+ 1 w)))
```
<span id="page-16-3"></span><sup>5</sup>Möglichkeiten: Environment mit in die Closure kopieren, Garbage Collection (nur Envorinments abbauen, die nicht mehr referenziert sind) etc.

<span id="page-16-4"></span><sup>&</sup>lt;sup>6</sup>, Das können Sie eigentlich alles alleine machen..."

in (g v u) in (f 1 2)

Auswertung per Hand ergibt:

 $(f 1 2) \rightarrow (g^{(1,2)} 2 1) \rightarrow (g^{(1,2)} 0 1)$  $\rightarrow$  (f 2 1)  $\rightarrow$  (g<sup>(2,1)</sup> 1 2)  $\rightarrow$  (f 1 2)

Umsetzung in Nummerndarstellung:

letrec

\n
$$
f = \Lambda^{(2)} \text{letrec}
$$
\n
$$
g = \Lambda^{(2)} (\text{if } (\gt \lbrack \#0, \#1 \rbrack \lbrack \#1, \#1 \rbrack) )
$$
\n
$$
((\#0, g) (\neg 1 \lbrack \#1, \#1 \rbrack) \lbrack \#0, \#0 \rbrack)
$$
\n
$$
(\lbrack \#1, f \rbrack \lbrack \#1, \#0 \rbrack \lbrack \#0, \#1 \rbrack)))
$$
\n
$$
\text{in } ((\# -1, f] 1 2)
$$

Compilerschritte:

\n- \n
$$
\mathcal{C}\left[\left|\text{letrec } f = \Lambda^{(2)}\ldots\text{in}\left(\left|\# - 1, f\right|12\right)\right|\right]
$$
\n
\n- \n $\mathcal{C}\left[\left|\left(\left|\# - 1, f\right|12\right)\right|\right]$  \n  $\text{and } p_f \rightsquigarrow \mathcal{F}\left[\left|\Lambda^{(2)}\ldots\right|\right]$ \n
\n- \n $\mathcal{C}\left[\left|2:1:\left|\# - 1, f\right|:\overline{\mathbb{Q}}^{(2)}\right|\right]$ \n
\n- \n $\Rightarrow$  PUSH\_S 2, PUSH\_S 1, LINK -1, CALL p\_f\n
\n- \n $\mathcal{F}\left[\left|\Lambda^{(2)}\text{letrec } g = \ldots\text{in}\left(\left|\# - 1, g\right|\left[\ldots\right]\left[\ldots\right]\right|\right]\right]$ \n
\n- \n $\Rightarrow$  ARGS 2, MAKEFRAME 2,  $\mathcal{C}\left[\left|\text{letrec } g = \ldots\right|\right]$ , FREE 2, RET\n
\n- \n $\mathcal{C}\left[\left|\text{letrec } g = \Lambda^{(2)}(\text{if } \ldots)\text{in}\left(\left|\# - 1, g\right|\left|\#0, \#0\right|\left|\#0, \#1\right|\right)\right|\right]$ \n
\n- \n $\Rightarrow$   $\mathcal{C}\left[\left|\left(\left|\# - 1, f\right|\left|\#0, \#0\right|\left|\#0, \#1\right|\right)\right|\right]$  \n  $\Rightarrow$  PUSH\_ES 0 1, PUSH\_ES 0 0, LINK -1, CALL p\_g\n
\n- \n $\mathcal{F}\left[\left|\Lambda^{(2)}(\text{if } \ldots)\right|\right]$ \n
\n- \n $\Rightarrow$  ARGS 2, MAKEFRAME 2,  $\mathcal{C}\left[\left|\left(\text{if } p\right|f\right)\right|\right]$ \n
\n- \n $\Rightarrow$   $\mathcal{C}\left[\left|\left(\text{if } p\right|f$

 $\Rightarrow$  PUSH\_ES 1 1, PUSH\_ES 0 1, GT

- $C \left[ \left( \left[ \# 0, g \right] (-1 \left[ \# 1, \# 1 \right] \right) \left[ \# 0, \# 0 \right] \right) \right]$
- $\Rightarrow$  PUSH\_ES 0 0, PUSH\_ES 1 1, PUSH\_S 1, MINUS, LINK 0, CALL  $p\_g$
- $C \left[ \left( \left[ \# 1, f \right] \left[ \# 1, \# 0 \right] \left( + 1 \left[ \# 0, \# 1 \right] \right) \right] \right]$
- $\Rightarrow$  PUSH\_ES 0 1, PUSH\_S 1, PLUS, PUSH\_ES 1 0, LINK 1, CALL p\_f

## <span id="page-19-0"></span>2 Rechnerarchitekturen

### <span id="page-19-1"></span>2.1 Architekturklassen

- CISC-Architektur (Complex Instruction Set Computer)
	- Ebene dicht unterhalb von Hochsprachen bzw. dicht unterhalb von SECDH-Code
	- verschiedene Formate, aufwendige Adresssierungsmodelle etc., damit auch eine hohe Codedichte

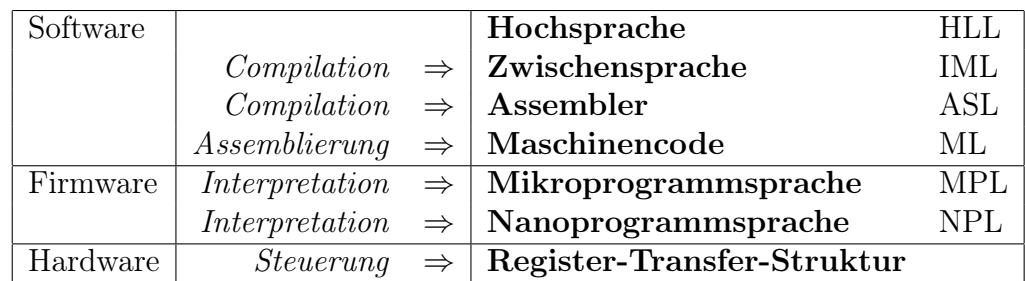

– Schichtung in CISC-Architekturen:

- aufwendige Interpretation, "platzkonsumierendes" Steuerwerk
- RISC-Architektur (Reduced Instruction Set Computer)
	- gerinerer Instruktionsvorat (Reduktion von über 200 auf ca. 40), einheitliches Format für alle Instruktionen
	- alle rechnenden Instruktionen finden nur Register → Register statt, Laden bzw. Entladen von Registerinhalten ausschließlich über *load-* oder *store-Instruktionen*  $(L/S-Architektur)$
	- extrem einfache Instruktionsinterpretation (fast kein Steuerwerk)
	- Pipeline-Verarbeitung
	- geringe Codedichte, bei gleichem Hochsprachenprogramm deutlich länger als mit CISC-Instruktionssatz
	- Schichtung in RISC-Architekturen:

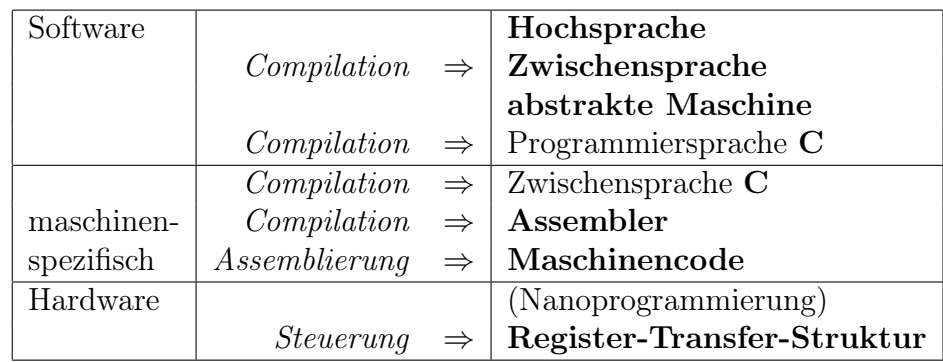

- weitere Architekturen/Übersicht: siehe Anhang [\(A.5\)](#page-48-0)
	- $VN:$  von-Neumann-architecture (generelle Verarbeitung von Instruktionen)
	- $-MPC$ : micro-programm-controlled
	- $HWC:$  hardware-controlled
	- CISC: complex-instruction-set-computer
	- RISC: reduced-instruction-set-computer
	- OOU, OOC: Instruktionen:

$$
(ope) rator \quad \{(\underbrace{ope) rand}_{adresses} \mid \underbrace{label}_{adresses} | value\}^k \land k \in \{0, 1, 2, 3\}
$$

Operator-Operand-Uncoupled (Operator legt Adressierungsmodus für Operanden nicht fest) oder Operator-Operand-Coupled (der Operator legt Adressierungsmodus schon fest)

- $-$  WM: well-mapped (one instruction at a time)
- $-$  *PPL*: pipelined

### <span id="page-20-0"></span>2.2 Instruktionsklassen und Ausführungsphasen

### Instruktionsklassen:

• transportierende, Haben Sie 'ne Vorstellung, wie viele Kilometer Sie schon angeschrieben haben? Wenn man so alles auseinanderzieht... Wie kann man denn das ausrechnen? ... pro DINA4-Seite ca. 4,5 Meter... auf mehr als 3.000 bis 5.000 Meter kommen sie nicht..." Instruktionen

 $-$  Speicher  $\rightarrow$  Register (load, move)

 $-$  Register  $\rightarrow$  Speicher (store, move)

- $-$  Speicher  $\rightarrow$  Speicher (move)
- $-$  Register  $\rightarrow$  Register (move)
- Stack  $\rightarrow$  Register/Speicher (S $\rightarrow$  E)
- $-$  Register/Speicher  $\rightarrow$  Stack (E  $\rightarrow$  S)

### • rechnende Instruktionen

- arithmetische
- logische
- vergleichende Instruktionen
- steuernde Instruktionen
	- unbedingte Sprünge (branch always)
	- bedingte Sprünge (branch condition)
	- Subroutinen-Aufrufe (branch to subroutine)
	- Supervisor-Calls (Betriebssystemaufrufe)

#### Instruktionsauführungsphasen:

- für rechnende und transportierende Instruktionen:
	- $-IF$ : instruction fetch (from memory)
	- ID: instruction decode (Beginn der Interpretation)
	- AG: adress generation (for operands)
	- $-DF$ : data (operand) fetch (from memory
	- $EX$ : operator execution
	- $-$  WB: write back (store result in memory/register)
- für steuernde Instruktionen:
	- $-IF$ : instruction fetch (from memory)
	- ID: instruction decode (Beginn der Interpretation)
	- (z.T. ECC: evaluate branch condition)
	- $AG:$  adress generation (for branch target)
	- $TIF$ : fetch target instruction
	- $-$  *ECC*: evaluate branch condition
- $\bullet~$ alle rechnenden/transportierenden Instruktionen setzen ein Werte-Tupel (Condition Code)  $(N, Z, C, V) \in \mathbb{B}^4$  mit
	- $N:$  non-zero-Resultat
	- Z: zero-Resultat
	- C: Carry (Übertrag)
	- $-V$ : Overflow (des Resultats)

Zustand wird abgefragt und rückgesetzt von nachfolgenden Branch-Instruktionen

## <span id="page-23-0"></span>3 MC680X0-Architektur (CISC)

### <span id="page-23-1"></span>3.1 Abbildung der Laufzeitumgebung auf Speicherbereiche

Abbildung der Laufzeitumgebung für Programmausführung auf Bereich hinreichender Größe mit forlaufenden Adressen: Region

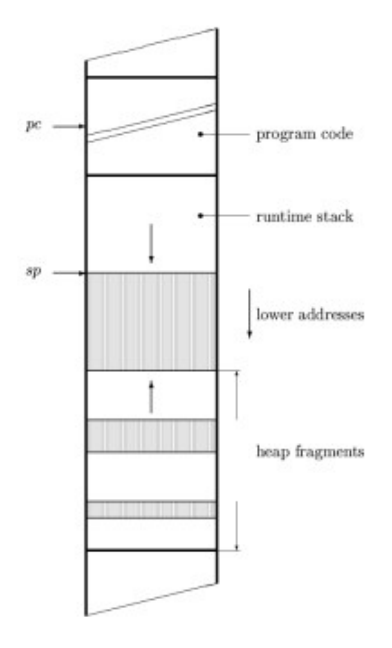

### <span id="page-23-2"></span>3.2 Registerkonfiguration

• Datentypen:

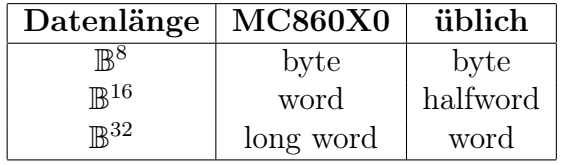

• Adressierung:

$$
MM[\underbrace{0..2^m-1}_{adress} | \underbrace{7..0}_{byte}]
$$

wobei  $m_{virtual} = 32$  ist, d.h. man kann  $2^{32} \approx 4 \cdot 10^9$  Byte generieren; wobei  $m_{real} < 32$  ist.

• sichbare Ressourcen:

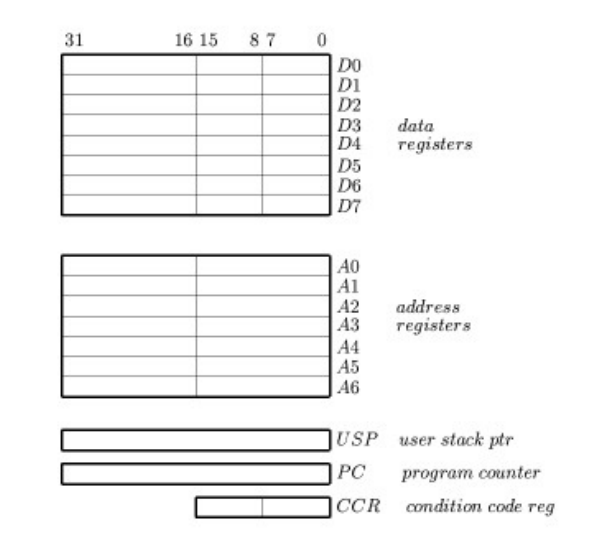

 $R \in \{A_0, ..., A_6, D_0, ..., D_7, USP \equiv A_7, PC, CCR, ... \}$ 

• Für den supervisor mode reservierte Register:

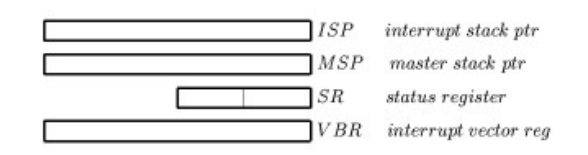

### <span id="page-24-0"></span>3.3 Datenformate

• Hexadezimaldarstellung für Dezimalzahlen:

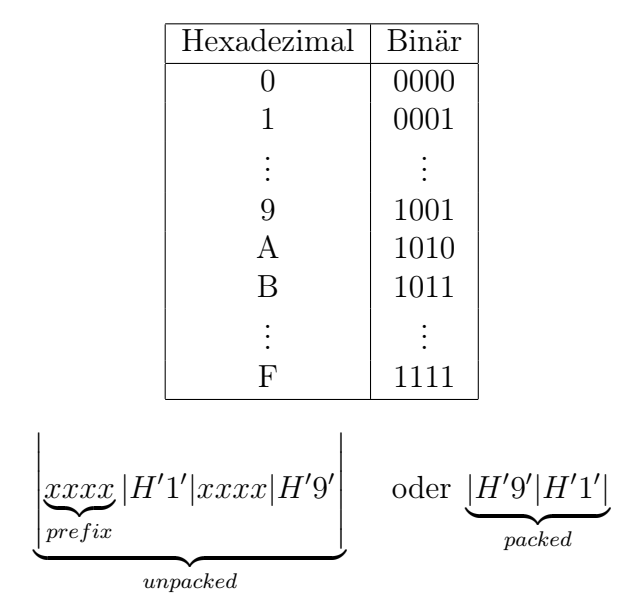

### <span id="page-25-0"></span>3.4 Adressierungsmodes

- Struktur: (ope)rator addr\_spec\_1 addr\_spec\_2
- Möglichkeiten:
	- 1. direkte Angabe eines Registers
	- 2. Berechnung einer effektiven Adresse (Speicher) aus mehreren Komponenten
	- 3. Implizite Benutzung spezieller Register  $(PC, SP)$
- Sei  $R \in \{A_0, ..., A_n, D_0, ..., D_7, SR, CCR, ...\}$ , dann bezeichnet R den Inhalt des Registers R.
- Sei  $MM[0..2^m-1]$  der Speicher mit Adressbereich  $[0..2^m-1]$  (wobei  $m \leq 32$ ).
- Sei  $addr \in [0..2<sup>m</sup> 1]$  eine Adresse, dann bezeichnet  $MM[addr]$  den Inhalt der Speicherzelle mit Adresse addr.
- $MM[A_n]$  ist Inhalt der Speicherzelle, die durch den Inhalt von  $A_n$ adressiert wird

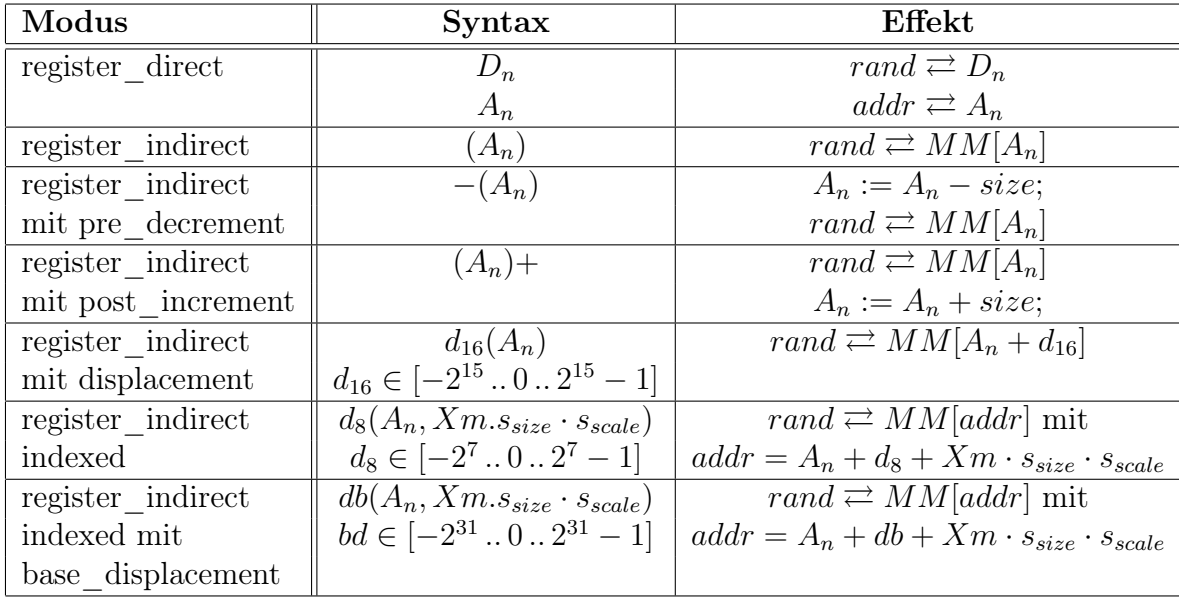

• Adressierungsmöglichkeiten:

### <span id="page-26-0"></span>3.5 Instruktionen/Instruktionsformate

- MOVE.x source, destination bewegt source  $\rightarrow$  destination, Länge ist x
- ADD.x source, destination bewegt source+destination  $\rightarrow$  destination
- $MOVEA.x$  ea,  $A_n$  schreibt die effektive Adresse ea nach  $A_n$ , Länge ist x
- MOVE CCR, ea schreibt ConditionCodeRegister nach ea
- $MOVE$  ea,  $SR$  schreibt ea nach  $StaticRegister$
- $MOVEM.x$  ea,  $A_0 A_3/A_6/D_2/D_5$  etc. verschiebt mehrere (move multiple) Einträge, beginnend bei ea auf die Register  $A_0$ ,  $A_1$ ,  $A_2$ ,  $A_3$ ,  $A_6$ ,  $D_2$ ,  $D_5$ , Länge spezifiziert durch x
- $MOVEM.x A<sub>0</sub>-A<sub>4</sub>, ea etc. verschiebt mehrere Einträge, z.B. A<sub>0</sub>, A<sub>1</sub>, A<sub>2</sub>, A<sub>3</sub>, A<sub>4</sub>$ wird auf ea und folgende Adressen gespeichert, Länge spezifiziert durch x
- $CMPI.x #data, ea$  vergleicht (compare immediate)
- $LINK.xA_6, \# displacement$  setzt einen Link auf ein älteres Frame auf dem Stack, d.h.
	- SP ← SP − 4 (leere Zelle für Link schaffen)
	- $(SP) \leftarrow A_6$  (Link zum alten  $A_6$  schaffen)
	- A<sup>6</sup> ← SP (A<sup>6</sup> korrigieren auf den neuen Stackpointer)
	- SP ← SP − #displacement (Stackpointer weiterschieben)
- UNLK  $A_6$ 
	- $A_6 \rightarrow SP$  (Stackpointer auf den Link setzen)
	- $-(SP) \rightarrow A_6$  ( $A_6$  auf den Wert des Links setzen)
	- SP ← SP + 4 (Stackpointer "hinter" den Link setzen)
- LEA ea,  $A_n$  lädt von der Adresse nach  $A_n$  (ea  $\rightarrow A_n$ )
- *JMP ea* springt zur Adresse ea mit dem ProgramCounter (ea  $\rightarrow PC$ )
- *JSR ea* Jump to Subroutine:  $SP \leftarrow SP 4$ ;  $PC \rightarrow (SP)$ ;  $ea \rightarrow PC$ ;
- BSR d(PC) Branch to Subroutine  $SP \leftarrow SP 4$ ;  $PC \rightarrow (SP)$ ;  $PC \leftarrow$  $PC + d$
- BCC  $d(PC)$  if  $(CC = #true)$  then  $PC \leftarrow PC + d$ ; else PC mit  $CC = EQ[GE|GT|...|LE|NE|...$
- RTS return from subroutine  $(SP) \rightarrow PC$ ;  $SP \leftarrow SP + 4$
- $SUB.x$  ea,  $D_n$  Substraktion
- $SUBA.x$  ea,  $A_n$  Substraktion von Adressen
- $MULS.x$  ea,  $D_n$  Multiplikation mit Vorzeichen
- $MULU.x$  ea,  $D_n$  Multiplikation ohne Vorzeichen
- CMP.x ea,  $D_n$  Vergleich von  $MM[ea]$  mit  $D_n$
- $CMPA.x$  ea,  $A_n$  Vergleich von Adressen

### <span id="page-27-0"></span>3.6 Organisation von Prozedur- und Funktionsaufrufen

- $f u_1 ... u_m = ... (q a_1 ... a_n)...$
- $g v_1 ... v_n = ...$
- Abbildung der Strukturen  $E, S, D$  der  $SECDH_1$  auf einen Laufzeitstack (SP)
- Aktivierungsrecords bestehen aus:
	- argumentframe für Parameter der aufzurufenden Funktion
	- $PC$  als Rücksprungsadresse in die aufrufende Funktion
	- SR Statusregister der aufrufenden Funktion
	- Register, die von f belegt, aber von g verwendet werden
	- Workspace für temporäre bzw. für lokale Variablen von g, soweit nicht in den Registern  $D_0$  bis  $D_7$  bzw.  $A_0$  bis  $A_6$  unterzubringen
- aufrufender Code:

```
... * Bedingungen der Argumente
MOVE.x arg\_source_1, -(SP) * \
                            * | Aufbau des arg-frames auf den Stack
MOVE.x arg_source_n, -(SP) * /
BSR LABEL * label -> displacement(PC)
                            * Einsprung in den aufrufenden Code
ADDA.x #size_of_arg_frame, SP * loescht das arg-frame
```
• aufgerufener Code:

```
LABEL: MOVE SR,-(SP) * rettet Statusregister<br>
MOVEM.L reg_list, -(SP) * rettet Register<br>
SUPA # right of producers SP = reduced Plate from the
         MOVEM.L reg_list, -(SP)<br>SUBA #size_of_workspace, SP
                                              * schafft Platz fuer den Workspace
         LINK A6,#0 * setzt den Link Pointer
         ...<br>ADD.x d1(A6).d2(A6) * \ Code fuer Berechnungen<br>* |
         ADD.x d1(A6),d2(A6) * * /
          ... * /
         MOVE.x result_adress,D0 * belegt D0 mit Funktionswert
         UNLK \overline{A6}; * \sqrt{ }ADDA #size_of_workspace, SP * | loescht den Stack<br>MOVEM (SP)+,reg_list * | bis zum PC
         MOVEM (SP)+,reg_list * * \overline{\phantom{a}} * /
         Move (SP) +, SR<br>RST;
                                              * bewirkt return zum aufrufenden Code
```
• weiteres Beispiel:

```
letrec f =lambda vars
| in letrec g = lambda vars
| | in letrec h1 = lambda vars
| | | | in (... (h1 ...) ... (h2 ...) ...)
                             \ln 2 = \text{lambda vars}<br>\ln \left( \frac{1}{1 + \ln 2} \right)\text{in } (\ldots (f \ldots) \ldots (h2 \ldots) \ldots)\text{in } (\dots (g \dots) \dots (f \dots) \dots)in (... (g ...) ...)in (f \ldots)
```
- Aufruffolge: f calls g calls h1 calls h2 calls f
- Seien  $p, q$  Funktionen/Prozeduren,  $p$  rufe  $q$  auf. Fallunterscheidung:
	- q ist lokal zu p definiert: Der environment pointer in q muß auf den environment pointer in p gesetzt werden
	- q und p sind auf gleichem Niveau definiert: q übernimmt den environment pointer von p
	- q ist k Level über p definiert: Der environment pointer von q wird durch k-fache Dereferenzierung des environment pointers von p erhalten.
- noch einmal Beispielcode:

```
MOVEA A6, -(\text{SP}) * saves A6 on stack<br>MOVEA (A6) A6 * k times as requir
                     (46), 46 * k times as required by the nesting
                                                 * levels of calling and called func.
         MOVE.x source_1,-(SP) * \
         MOVE.x \dots * | pushes arguments on stack<br>MOVE x source n - (SP) * /
         MOWE.x source_n,-(SP)<br>JSR/BSR LABEL
         JSR/BSR LABEL * branches to subroutine<br>ADDA #size_of_arg_frage,SP * deletes argument frame
         ADDA #size_of_arg_frage, SP * deletes argument frame<br>MOVEA (SP)+, A6 * restores A6 of calling
                                                * restores A6 of calling function
LABEL: MOVEM reg_list,-(SP) * save registers
         SUBA #size_of_workspace,SP * get workspace
         LINK A6, #0 * set pointer to environment<br>
\cdot \cdot \cdot * \
          . . . \qquad \qquad * \ \setminusADD 16(A6),D2 * | run function, access to args<br>SUB 8(A6),D3 * | and workspace by #(A6)
                                               \begin{array}{c} \text{S} \\ \text{S} \\ \text{S} \end{array} + \begin{array}{c} \text{S} \\ \text{S} \\ \text{S} \end{array} and workspace by #(A6)
         \dots * /<br>MOVE.x result.DO * pa
                                                * passing result through D0
         ADDA #4, SP; * delete environment link
         ADDA #size_of_workspace,SP * delete workspace
         MOVEM (SP)+, reglist * restore registers<br>RTS * return
                                                 * return
```
### <span id="page-29-0"></span>3.7 Assemblerprogrammierung

Bestandteile von Assemblerprogrammen (Maschinenprogramme in symbolischer bzw. mnemonischer Darstellung):

- 1. Maschineninstruktionen, siehe oben
- 2. Assembler-Directives: Pesudoinstruktionen, d.h. Anweisungen an den Assembler, bestreffen Code-Generierung. Beispielsweise:
	- {label} ORG {expr} (mit z.B.  $expr = 0$ ), Assembler benutzt einen location counter LC, der die Distanz von Instruktionen bzw. Daten in Anzahl der Bytes relativ zum Origin ermittelt
	- {label} EQU {expr}, z.B. offset EQU 8, Beispieleinsatz: ADD.x offset(A6),D3;
	- {symbol/label} REG  $\{D_n-D_m, A_n-A_m\}$  definiert Registersätze, die bei Unterprogrammaufrufen gerettet werden müssen (reglists)
	- {label} DC.{size} {item, item, ...} (mit  $size = B, W, L, S$ ) wird benutzt, um unter label einen String von Items abzuspeichern
	- {label} DCB. {size} {length}, {value} (mit  $size = B, W, L, S$ ) legt unter label einen Block der Länge length vom Format size ab, der mit value initialisiert wird; fehlendes Value bedeutet keine Initialisierung
	- END am Ende

### <span id="page-30-0"></span>3.8 Konvertierung symbolischer in numerische Adressen

• Beispiel: Testprogramm für Fehlerfreiheit eines Peicherbereiches

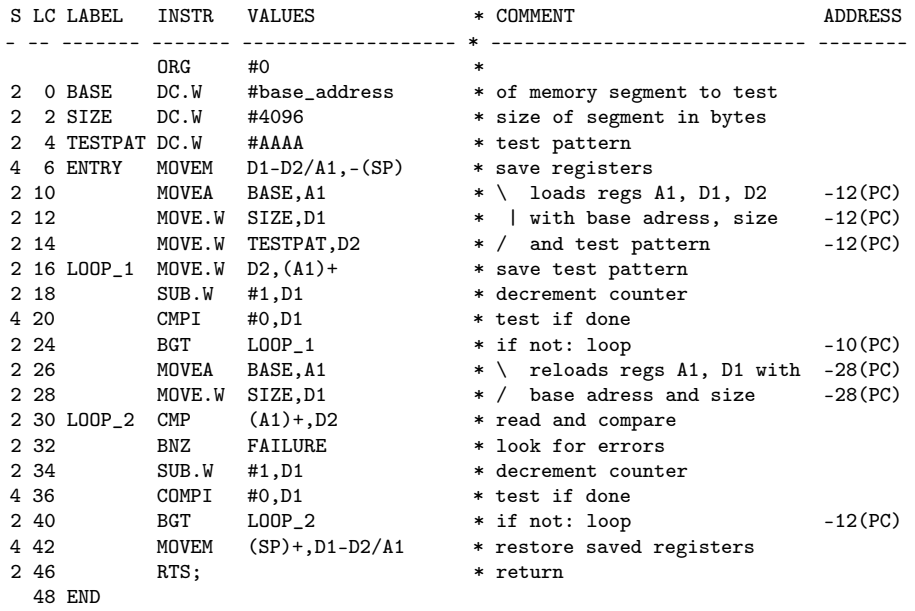

• LocationCounter legt eine Symboltabelle an:

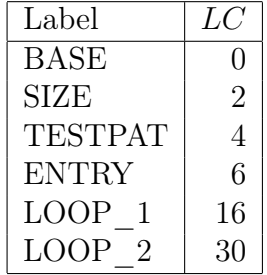

• Symboltabelle für OP-Codes:

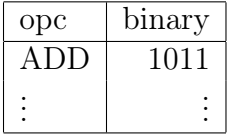

### <span id="page-30-1"></span>3.9 Segmentierung, Linking und Paging

• ein Segment ist eine lineare Abfolge von Objekten der Form

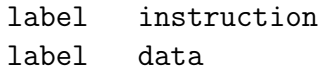

wobei SN die Menge der Objekte im Segment ist und n die Anzahl der Bytes zur Darstellung der Objekte von SN angibt; die Ordnungsrelation unter den Objekten sei <

• Der Location Counter des Assemblers erzeugt eine Abbildung  $\alpha^{S}:SN\rightarrow$  $[0 \t ... n - 1]$  mit der Eigenschaft

$$
(u < v) \Rightarrow (\alpha^{S}(u) < \alpha^{S}(v)) \ \forall \ u, v \in SN
$$

Somit ist  $\alpha^S$  eine Abbildung in einen logischen Adreßraum.

• im Allgemeinen besteht ein Assemblerprogramm aus mehreren Segmenten  $S_0, ..., S_{p-1}$ , jedes Segment wird individuell assembliert mit

$$
\alpha_r^S : SN_r \to [0 \dots n_r - 1]
$$

• in einem *virtuellen Adreßraum* der Größe  $\left(\sum_{i=0}^{p-1} n_i\right)$  liegen alle p einzelnen Adreßräume hintereinander

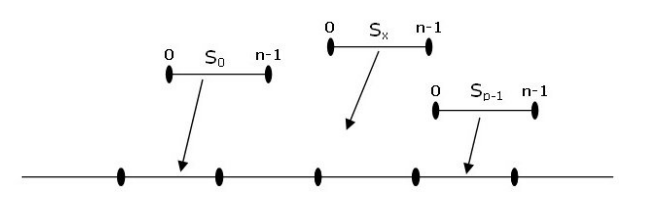

Damit ist die Abbildung in einen zusammenhängen virtuellen Adreßraum V (Linking) gegeben durch:

$$
\alpha_r^V(u) = \alpha_r^S(u) + \left(\sum_{i=0}^{r-1} n_i\right) - 1 \,\forall \, r \in [0..p-1], u \in SN_r
$$

- Linking-Mechanismus:
	- $-$  IMPORT label<sub>1</sub> sorgt dafür, daß label<sub>1</sub> im Segment benutzt werden kann, ist außerhalb definiert
	- $-$  EXPORT label<sub>2</sub>: im Segment ist label<sub>2</sub> definiert
	- $-$  PUBLIC label<sub>3</sub>: wir im Semgmengt und außerhalb benutzt
	- Bei einer Situation wie der folgenden werden zunächst die Imports gesucht und dann die entsprechenden Exports zugeordnet, um Adreßbezüge herzustellen

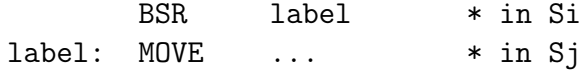

- Ladevorgang:
	- Lösung 1: statische Zuweisung eines realen Adreßbereiches; bei mehreren Segmenten noch die Adreßbezüge zwischen den Segmenten korrigieren etc.; Start der Programmausführung durch setzen  $PC \leftarrow abs$ ; damit durchläuft der PC reale Adresse im Speicher
	- Lösung 2: Unterteilung des realen Adreßraums in Seitenrahmen (Kacheln); die Segmente des virtuellen Adreßraums werden in einzelne Kacheln zugeordnet, wobei die Zuordnung nicht linear sein muß.
		- ∗ realer Adreßraum:  $R = [0..2<sup>m</sup> 1]$  mit 20 ≤  $m \le 32$  (d.h. zwischen 1M und 4G)
		- ∗ realer Seitenrahmen:  $RP = [0..2<sup>k</sup> 1]$  mit  $10 \le k \le 14$
		- ∗ Indizierung realer Seitenrahmen:  $IR = [0..2^{m-k} 1]$
		- ∗ Reale Adresse: | m − 1 ... k  $\overline{\epsilon}$ IR  $|k-1...0|$  ${\rm offset}$ |
		- ∗ virtueller Adreßraum: V = [0 .. M − 1]
		- \* virtueller Seitenrahmen:  $RV = [0..2<sup>k</sup> 1]$
		- ∗ Indizierung virtueller Seitenrahmen:  $IV = \left[0 \dots \left\lceil \frac{M-1}{2^k} \right\rceil \right]$
		- ∗ gesuchte Funktion:

$$
\alpha^P: IV' \to IR \text{ mit } IV' \subseteq IC
$$

- ∗ Umsetzung virtueller in reale Seitenrahmenindizes:
- ∗ Der P C erzeugt virtuelle Adressen, die über eine Seitenzuordnungstabelle in reale Adressen umgesetzt werden. Fehlende Einträge für virtuelle Seitenindizes füren zu einem page\_miss, d.h. die Seite muß aus dem Hintergrundspeicher nachgeladen werden.

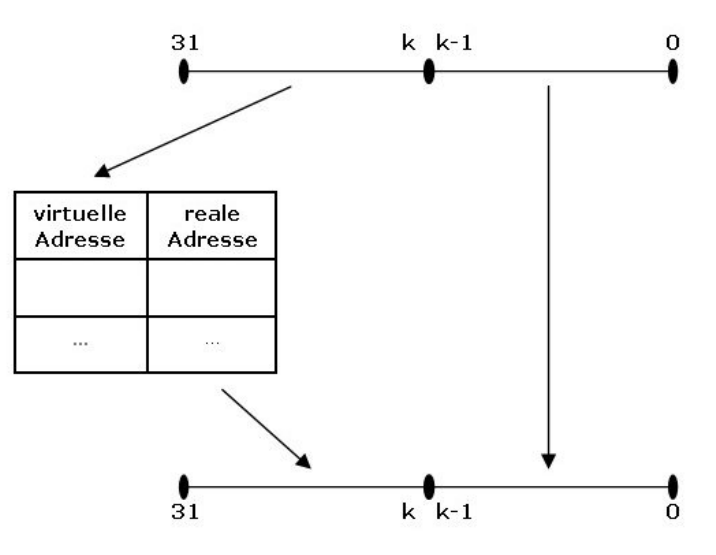

- ∗ (aktive) Teile der Seitentabelle sind in der Memory-Management-Unit (MMU) als sog. look-aside-Buffer untergebracht
- ∗ Segmentierung: das Binden der Segmente in einem wirtuellen Adreßraum wird unteralssen; logische Adressen der Segmente werden über eine Segmenttabelle direkt in reale Adressen umgesetzt; Adressierung im Segment erfolgt mit logischen Adressen als offset relativ zur Segment-Basis-Adresse:

### <span id="page-34-0"></span>4 Systemkonfiguration des MC86000

Generelle Konfiguration siehe Anhang [\(A.6\)](#page-49-0)

### <span id="page-34-1"></span>4.1 Das Unterbrechungssystem

#### <span id="page-34-2"></span>4.1.1 Unterbrechungsvektoren

Liste von Adressen, die die Anfangsadressen der Unterrechungsbehandlungsroutinen enthält; jedem Unterbrechungstyp ist ein eindeutiger Eintrag zugeordnet, dabei ergibt sich die Adresse des jeweiligen Eintrags aus der Vektor-Basis-Adresse ( $vbr$ ) und einem der Vektor-Nummer  $v_n$  entsprechenden Offset von  $4 \cdot v_n$ :

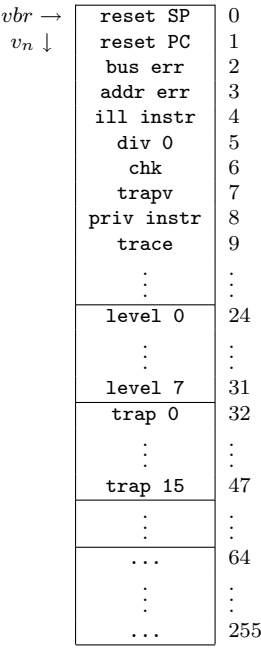

Einzelne  $v_n$ :

- 0 bis 23: *special prupose exceptions* 
	- reset wird extern (sys-start/reset) oder intern (reset-Anweisung) ausgelöst
	- bus err wird extern bei Memory-Access-Problemen ausgelöst
	- add err wird intern ausgelöst bei Word- oder Longword-Zugriff auf eine ungerade Adresse
	- ill instr wird intern bei nicht zu interpretierendem OP-Code ausgelöst
- priv instr (priveliged instruction): intern, Ausführung eriner Supervisor-Operation im Normal-Modus
- 24 bis 31: external interrupts  $\frac{1}{2}$  autovector-interrupts
	- Unterbrechungen, die außerhalb erzeugt werden: Timer, I/O-Geräte, Kommunikation
	- asynchron, können maskiert werden und anhängig bleiben, müssen aber bedient werden
	- gestaffelte Priorität
- 32 bis 47:  $traps$ 
	- Unterbrechungen, die vom Prozessor bzw. laufenden Programm erzeugt werden
	- $-$  synchron, müssen unmittelbar bedient werden  $(TRAP\text{-}Instruction:$ Betriebssystemaufrufe aus dem laufenden Programm)
- 64 bis 255: vector interrupts
	- entstehen durch externe Interrupts mittels spezieller Hardware-Unterstützung

Prioritäten:

- höchste Priorität: reset, bus err, addr err
- mittlere Priorität: Interrupts, Trace, ill instr, privelidge violation
- niedrige Priorität: traps, trapv, chk, div 0

### <span id="page-35-0"></span>4.1.2 Programmstatus/Ausführungsmodi

Status-Register:

15 14 13 12 11 10 9 8 7 6 5 4 3 2 1 0 T S interrupt mask condition codes

- T: Trace-Modus: löst nach jedem Befehl eine Trace-Exception aus
- S: Supervisor-Modus (privilegierter Modus, S)  $(S = 1)$  oder User-Modus (Normalmodus, N)  $(S = 0)$ 
	- getrennte Laufzeitstacks für S- und N-Modus
- privilegierte Befehle im S-Modus:
	- ∗ ST OP: hält Programmsausführung an
	- ∗ RESET: führt zu System-Reset
	- ∗ RT E: im Prinzip RT S von einer Unterbrechung
	- ∗ MOV E, AND, OR, ECR, MOV E mit SR oder USP als Ziel
- Interrupt Mask: Legt fest, von welchen Level Interrupts akzeptiert werden, z.B. 111, um alle (bis Level  $7 = 111$ ) zu akzeptieren

#### <span id="page-36-0"></span>4.1.3 Unterbrechungsbehandlung

- Reset-Behandlung:
	- 1. Initialisierung des SR mit 0010 0111 0000 0000
	- 2. Initialisierung des  $SSP$  mit  $v_0$
	- 3. Initialisierung des  $PC$  mit  $v_1$
	- 4. Start der Programmausführung
- Generelle Unterbrechungsbehandlung:
	- 1. Retten des SR in ein spezielles Datenregister
	- 2. Setzes des S-Bits  $\Rightarrow$  Supervisor-Modus
	- 3. Löschen des T-Bits (kein Tracen der Exception-Behandlung)
	- 4. Retten des  $PC$  auf dem Supervisor-Stack
	- 5. Retten des Datenregisters aus 1. auf dem Supervisor-Stack
	- 6. (ggf. zusätzliche Operationen)
	- 7. Laden des  $PC$  mit  $vbr + 4 \cdot v_n$
	- 8. Start der Programmausführung

#### <span id="page-36-1"></span>4.1.4 Maschinelle Bearbeitung der externen Interrupts

- 1. Priorisierung der Interrupts
	- Schaltung:

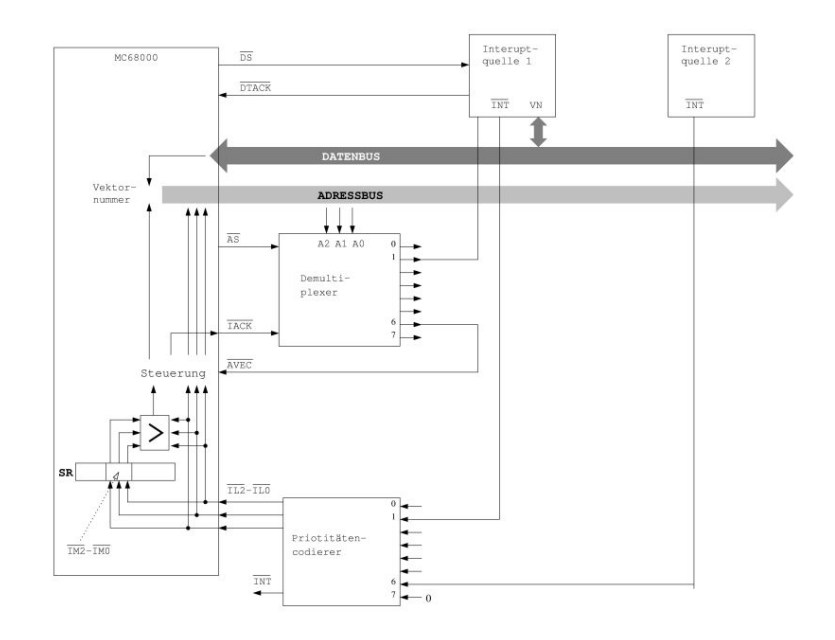

- Interrupts bleiben generell in den Interrupts-Quellen anhängig, bis sie von der CPU akzeptiert wurden (über ein  $\overline{IACK}$ -Signal von der CPU zu den Interrupt-Quellen), siehe unten Autovector-Interrupts
- Der Prioritätendekoder läßt immer den Interrupt höchster Priorität durch, er übersetzt den (die) vorgefundenen Interrupt-Request(s) in ein 3-Bit-Inputerrupt-Level
- Das Interrupts-Level wird mit der Interrupt-Maske verglichen, daraus resultiert die Entscheidung über die Akzeptanz des Interrupts.
- Während der Behandlung des Interrupts wird die Interrupt-Maske auf das entsprechende Level gesetzt, um keine Interrupts niedrigerer Priorität zuzulassen
- 2. Autovektor- $\leftrightarrow$  Vektor-Interrupts
	- Autovektor-Interrupts: nach der Bestätigung durch die CPU (per  $\overline{IACK}$ ) legt die Interruptquelle  $\overline{AVEC}$  auf 0; Prozessor benutzt Autovektor-Eintrag  $(v_{25}$  bis  $v_{32})$ .
	- Vektor-Interrupts: nach der Bestätigung (per  $\overline{IACK}$ ) ist  $\overline{AVEC}$ auf 1 und die Interruptquelle legt die gewünschen Vektornummer auf den Datenbus, quittiert mit DT ACK und der Prozessor verwendet den entsprechenden Vektoreintrag ( $v_{64}$  bis  $v_{255}$ ) als Interrupt-Vektor.
- 3. Unterteilung der Interruptebenen
- zusätzlicher Prioritätendekoder, der den Subinterrupt in eine Vektoradresse umsetzt, und zusätzliche Logik, die den Handshake mit dem Prozessor regelt, d.h. sie bedient  $\overline{AVEC}$ ,  $\overline{DB}$ ,  $\overline{DTACK}$
- 4. Daisy-Chain
	- Verkettung der einzelnen Subinterrupt-Quellen durch ein wired-or (Tristate-Ausgänge an den einzelnen Subinterrupt-Quellen), genau ein Interrupt-Level wird bei entsprechender Maskierung ausgelöst
	- das  $\overline{IACK}$  wird durch die Interruptquellen hindurchgereicht, bis es zur ersten in der Prioritätenliste gelangt, die einen Interrupt ausgelöst bzw. angefordert hat.
	- Vorteile: verhältnismäßig wenig Hardwareaufwand, trotzdem Priorisierung (entlang der Kette) möglich
- 5. Interruptquellen-Polling
	- Verkettung der Interrupt-Requests mit wired-or, die Unterbrechungsroutine überprüft durch Nachfrage (Polling), welche Interruptquelle ausgelöst hat und reagiert entsprechend
	- Vorteil: minmaler Hardwareaufwand; Nachteil: Polling kostet Laufzeit

### <span id="page-38-0"></span>4.2 Ein- und Ausgabe-Vorgänge

- Ein- und Ausgabe:
	- Starten/Terminieren peripherer Geräte
	- unterschiedliche Taktraten von Prozessor und Peripherie: aufwendige Synchronisationsmechanismen
	- ggf. Umwandlung Byte-serieller in Bit-serielle Datentranporte
	- Interfaces bzw. Schnittstellen (Ports) zwischen Systembus/Prozessor und Periperhie:
		- ∗ Daten(puffer)register DR
		- ∗ Steuerregister (Control) CR
		- ∗ Statusregister SR
- Synchronisationsmechanismen:
- busy-wait mit polling: peripheres device sehr viel langsamer als Prozessor, Prozessor ist belastet mit Untätigkeit während der Poll-Zyklen
- Synchronisation per Interrupt: Peripherie sehr viel langsamer als Prozessor
- Handshaking: Austausch von Synchronisationssignalen zwischen Prozessor  $(\overline{ACKN})$  und Peripherie  $(READV)$ ; bei etwa gleichen Taktraten
- Programmbeispiel: Dateneingabe von 128 Bytes vom peripheren Gerät
	- ∗ busy-wait with handshaking:

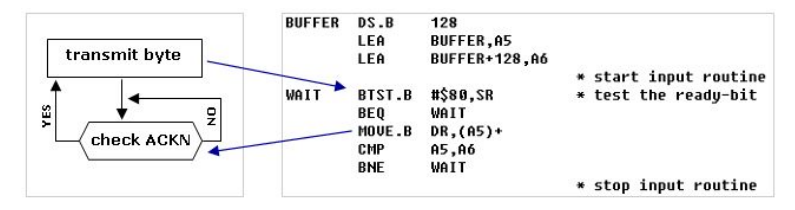

∗ handshaking with interrupts:

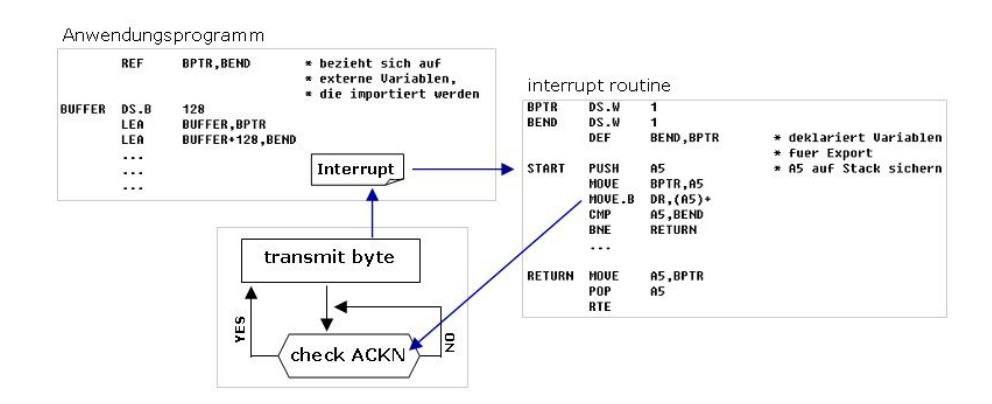

- Paralleles Interface (Schaltung siehe [A.7\)](#page-50-0)
	- Datenmodus: port wird benutzt für Datentransport von und zur Periperherie; Steuermodus: port wird benutzt zum Austuasch von Sensor- und Steuerimpulsen mit einem peripheren Prozess
	- Register DDR (data direction register ) gibt Benutztungsrichtung von Datenleitungen an
	- $-$  Register *IMR* (interrupt mask register)
	- wesentliche Bestandteile der Steuerregister CRX:
- ∗ CRX[1]: Daten- oder Steuermodus
- ∗ CRX[4]: Handshaking
- ∗ CRX[5]: Interrupt-Maskierung (INT)
- ∗ CRX[7]: Interrupt anhängig oder Statusbit READY
- Serielles Interface (Schaltung siehe [A.8\)](#page-51-0)
	- DUART[7](#page-40-0) -Baustein, siehe Übung
	- Serialisierung eines Bytes geschieht in der Schaltung
	- wesentliche Signale:
		- $\ast \overline{CTS}$ : clear to send data
		- $\ast$   $\overline{DCD}$ : data carrier detect
		- ∗  $\overline{RTS}$ : request to send

<span id="page-40-0"></span><sup>7</sup>Dualport universal asynchronous receiver transmitter

## <span id="page-41-0"></span>5 SPARC-RISC-Architektur

SPARC bedeutet Scalable Processor ARCitecture

### <span id="page-41-1"></span>5.1 Registersatz

Alle Register sind 32 Bit lang, d.h. Wortformat. Sichtbar in jedem Zustand der Programmausführung sind

- acht globale Register  $G_0, ..., G_7$
- 24 Window-Register  $R_8, \ldots, R_{31}$ , die wie folgt aufgeteilt sind:
	- $-R_{31} \cdots R_{24} = I_7 \cdots I_0$ : *in*-Register
	- $-R_{23}\cdots R_{16}=L_7\cdots L_0$ : locals-Register
	- $-R_{15}\cdots R_8=O_7\cdots O_0$ : *out*-Register

Beispielaufruffolge  $f \to q \to h$ :

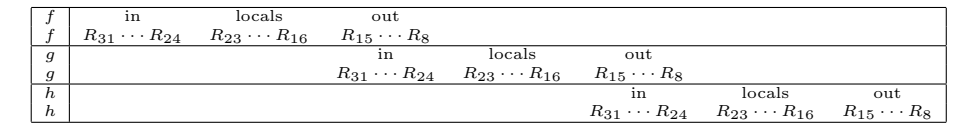

Steuerung:

- $CWP[0..n-1]$ : current window pointer mit insgesamt  $k < 2^n$ verfügbaren Windows
- cansave[0 .. n − 1]: Anzahl der noch freien Windows
- canrestore[0 .. n − 1]: Anzahl der belegten Windows
- otherwindow[0 .. n − 1]: für Nutzung durch Betriebssystem (Trap-Handler)

Gleichungen/Bedingungen:

- $-$  cansave  $+$  canrestore  $+$  otherwindow  $= k 2$
- Anlegen eines neuen Windows:

```
if (CANSAVE > 1) then { CANSAVE--; CANRESTORE++; CWP++; } else { trap }
```
– Rückgabe eines belegten Windows:

```
if (CANRESTORE > 1) then { CANSAVE++; CANRESTORE--; CWP--; } else { trap }
```
Umsetzung von Funktionen mit relativ freien Variablen in "flache" Funktionen:

 $(\text{def } f \lambda(x_1...x_n)$   $(...x_1...x_n...u_1...u_n...)$   $\Rightarrow$   $(\text{def } f \lambda(x_1...x_nu_1...u_n)$   $(...)$ 

### <span id="page-42-0"></span>5.2 Instruktionsformate und Instruktionen

Beispiel: Berechnung der Fakultätsfunktion:

fac  $n = if n >= 1 then (n * fac(n-1)) else 1$ 

Ausgabe des Compilers (ohne Optimierung):

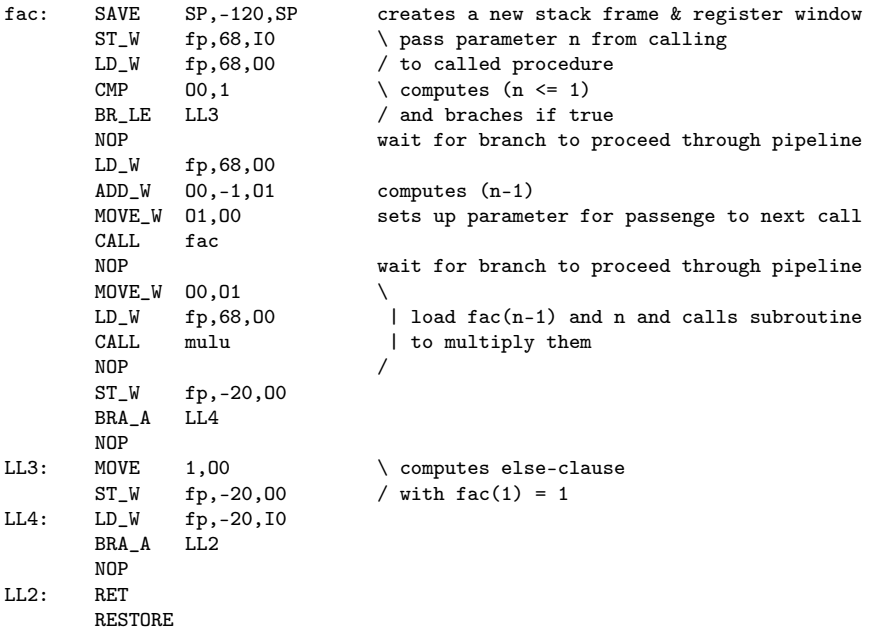

### <span id="page-42-1"></span>5.3 Instruktionsausführung

Phasen:

- 1.  $IF/IA$ : instruction fetch bzw. instruction adressing
- 2. ID/SRA: instruction decode bzw. source register accessing
- 3.  $EX/AG$ : instruction execution bzw. adress generation
- 4. DF/DS: data fetch bzw. data store
- 5. WR: write back (result to register)

### <span id="page-42-2"></span>5.4 Behandlung von Pipeline-Abhängigkeiten

1. Datenabhängigkeiten: z.B.

```
ADD R16, ..., ...
SUB ..., R16, ...
```
Korrekturmöglichkeiten:

• Korrektur durch Compilation/Codeerzeugung (kein Hardwareaufwand):

```
ADD R16, ..., ...
NOP
NOP
NOP
SUB ..., R16, ...
```
• Korrektur durch stalling: Falls die Bedingung

 $(ix.sr_1 \vee ir.sr_2) = (ID/SRA/dr \vee EX/AG/dr \vee DF/DS/dr)$ 

erfüllt ist, muß in der Pipeline in der IF/IA- und ID/SRA-Phase abgewartet werden (stalling), wenig Hardwareaufwand

- Korrektur durch *result forwarding*: Falls obige Bedingung erfüllt, wird das Ergebnis der entsprechenden Stufe abgegriffen und direkt an die ALU-Eingangs-Datenregister weitergeleitet. Damit entstehen keine NOPs, optimale Lösung für die Laufzeit, aber am meisten Hardwareaufwand.
- 2. branch-Instruktionen:

ADD ..., ..., ... BR\_cc label

Korrekturmöglichkeiten:

- Bei schematischer Ausführung: Instruktionen in IF/IA, ID/SRA und EX/AG, die BR\_CC unmittebar folgen, werden ungültig, falls ein Sprung durchgeführt wird. Es entstehen also drei Bubbles, die der Compiler durch NOPs ausgleichen müßte.
- branch shortcut: In der ID/SR-Phase wird durch einen Addierer der PC und das Displacement schon addiert (d.h. die branch-Adresse wird schon berechnet) und mit einer Kontroll-Logik werden die Statusregister der vorhergehenden Phase kombiniert abgefragt, so daß ggf. der neue  $PC$  gesetzt werden kann mit nur einem Bubble.

# <span id="page-44-0"></span>A Graphiken, Schemata etc.

## <span id="page-44-1"></span>A.1 genereller Rechneraufbau

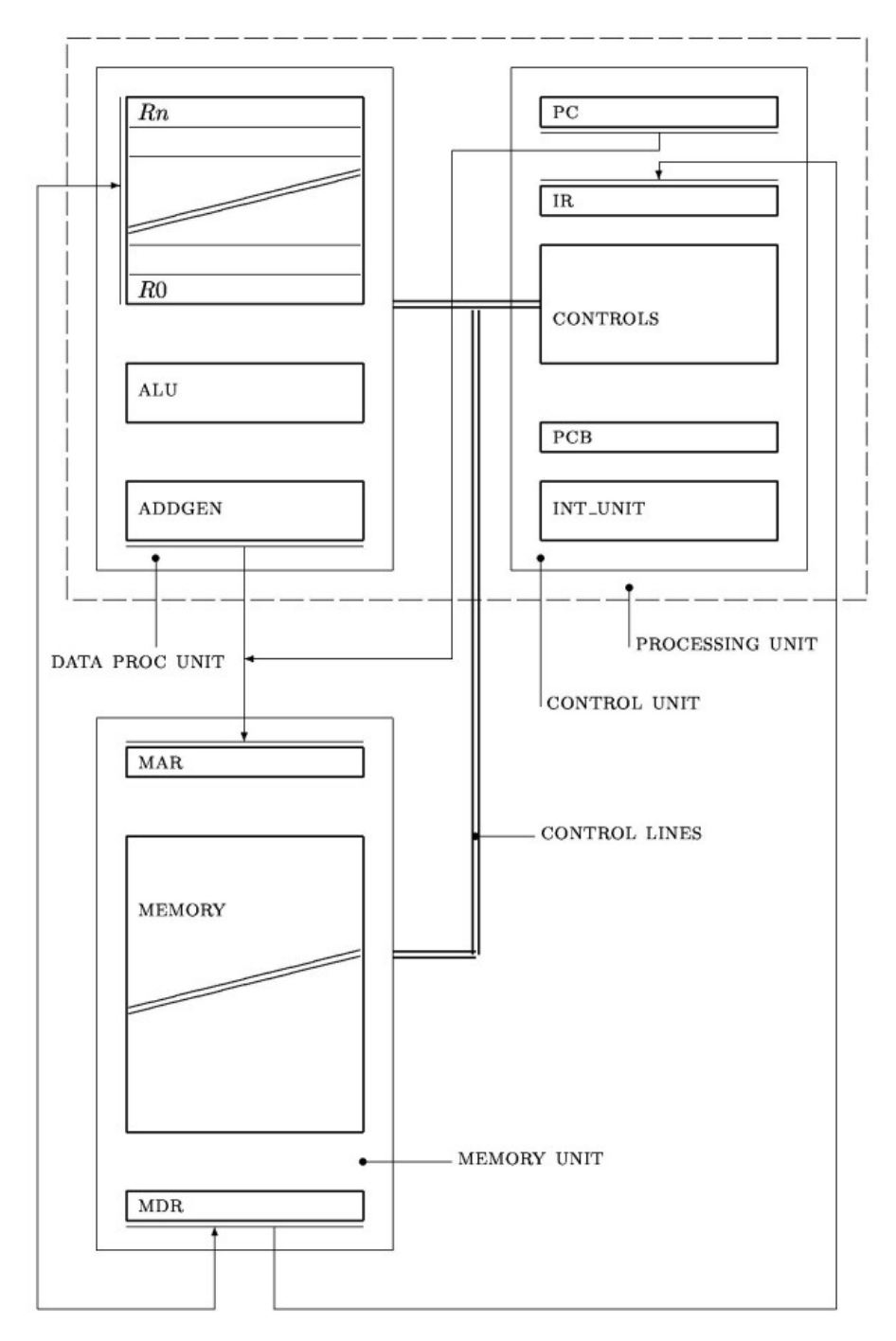

### <span id="page-45-0"></span>A.2 SEMCD-Regelwerk

Returning from procedure calls (0)  $(S, E, M, nil, (E', C', D')) \rightarrow (S, E', M, C', D')$ 

Evaluating applications of closures

- (1)  $([E' \lambda^{(2)} u e_b] : e_a^t : S, E, \overline{\mathbb{Q}}^{(2|0)} : M, C, D)$ <br>  $\rightarrow (S, < u e_a >: E', M, e_b : nil, (E, C, ; D))$ <br>
(2)  $([E' \lambda^{(n-i+2)} u_i ... u_n e_b] : e_a^t : S, E, \overline{\mathbb{Q}}^{(j)} : M, C, D) | j = (n-i+2) > 2$ <br>  $\rightarrow ( [ \langle u_i e_a >: E' \lambda^{(n-i+1)} u_{i+1} ... u_n e_b ] : S, E, \overline{\mathbb{Q}}^{(j-1|0)} : M, C, D)$ 
	-
- (2a)  $( [ E' \lambda^{(n+1)} u_1 \ldots u_n e_b ] : e_1^t : \ldots : e_m^t : S, E, \overline{\omega}^{(m+1|0)} : M, C, D ) | n = m$ <br>  $\rightarrow ( S, < u_n e_n > \ldots < u_1 e_1 >: E', M, e_b : nil, ( E, C, D ) )$
- (2b)  $([E' \lambda^{(n+1)} u_1 \ldots u_n e_b] : e_1^t : \ldots : e_m^t : S, E, \overline{\mathbb{Q}}^{(m+1|0)} : M, C, D) \mid n \neq m$ <br>  $\rightarrow (error\_message, nil, nil, nil)$

Substituting bound variables while traversing expressions from  $C$  to  $S$  $(3)$   $(S, E, nil, v: C, D)$ 

 $\rightarrow$  (lookup(v, E): S, E, nil, C, D) (4)  $(S, E, \overline{\mathbb{Q}}^{(n|i)} : M, v : C, D) | (i > 0)$ <br>  $\rightarrow (lookup(v, E) : S, E, \overline{\mathbb{Q}}^{(n|i-1)} : M, C, D)$ 

Creating closures on  $S$  for abstractions on  $E$ 

(5)  $(S, E, nil, \lambda^{(n+1)}u_1 \ldots u_n e_b : C, D)$ <br>(5)  $(K, \lambda^{(n+1)}u_1 \ldots u_n e_b : C, D)$ 

$$
(6) \ (S, E, \overline{\mathbb{Q}}^{(m|i)} : M, \lambda^{(n+1)}u_1 \dots u_n \, e_b : C, D) \mid (i > 0)
$$
\n
$$
(S, E, \overline{\mathbb{Q}}^{(m|i)} : M, \lambda^{(n+1)}u_1 \dots u_n \, e_b : C, D) \mid (i > 0)
$$

 $\rightarrow$  ([ E  $\lambda^{(n+1)}u_1 \ldots u_n e_b$  ] : S, E,  $\overline{\mathbb{Q}}^{(m|i-1)}$  : M, C, D)

Traversing expressions from  $C$  to  $S$ 

(7)  $(S, E, M, \kappa^{(n)} : C, D) \rightarrow (S, E, \kappa^{(n|n)} : M, C, D)$ 

- (8a)  $(S, E, nil, atom: C, D) | (i > 0) \rightarrow (atom: S, E, nil, C, D)$
- (8b)  $(S, E, \kappa^{(n|i)} : M, atom : C, D) \mid (i > 0)$  $\rightarrow$  (atom : S, E, ap<sup>(n|i-1)</sup> : M, C, D)
- (9)  $(S, E, \kappa^{(n|0)} : nil, C, D) \to (\kappa^{(n)} : S, E, nil, C, D)$
- (10)  $(S, E, \kappa^{(n|0)} : \kappa^{(m|i)} : M, C, D) \mid (i > 0)$  $\rightarrow$   $(\kappa^{(n)}:S, E, \kappa^{(m|i-1)}: M, C, D)$

### <span id="page-46-0"></span>A.3 Compiler MiniSCHEME  $\rightarrow$  SECDH-Code

 $\mathcal{C}[atom:es] \rightarrow \text{PUSH}_s atom; \mathcal{C}[es];$  $\mathcal{C}[\#i : es] \rightarrow \text{PUSH\_ES} i; \mathcal{C}[es];$  $C[$  (if  $e_0 e_1 e_2$ ) : es]  $\rightarrow C[e_0];$  BRC p\_t p\_f; C[es];<br>  $p_t t \rightsquigarrow \mathcal{F}[e_1];$  p\_f  $\rightsquigarrow \mathcal{F}[e_2];$  $C[$   $(e_0...e_{(n-1)}) : es]$   $\rightarrow C[$   $e_n$   $]; C[$   $e_{(n-1)} : ... : e_0 : ap(n) : es]$ <br> $C[$   $(+ e_1 e_2) : es]$   $\rightarrow C[$   $e_2$   $]; C[$   $e_1$   $];$  PLUS;  $C[$   $es]$  $\mathcal{C}$ [(-e<sub>1</sub>e<sub>2</sub>): es]  $\rightarrow \mathcal{C}$ [e<sub>2</sub>];  $\mathcal{C}$ [e<sub>1</sub>]; MINUS;  $\mathcal{C}$ [es]  $\mathcal{C}[\; \Lambda^{(r)}e_b:ap^{(r)}:es\;]\; \rightarrow \text{CALL}\; p_{ff}; \mathcal{C}[\;es\;]\;\\ p\_{f}\; \leadsto\; \mathcal{F}[\; \Lambda^{(r)}e_b\;]\;;$  $\mathcal{C}[\ \Lambda^{(r)}e_b : es\ ] \rightarrow \texttt{PUSH\_S}\ p\_ff; \mathcal{C}[\ es\ ] \ p\_ff \ \sim \ \mathcal{F}[\ \Lambda^{(r)}e_b\ ];$  $\mathcal{C}$ [(define ffe): es]  $\rightarrow$   $\mathcal{C}$ [es]; p\_ff  $\sim$   $\mathcal{F}$ [e]; C[(letrec ((ff<sub>1</sub>e<sub>1</sub>)...(ff<sub>k</sub>e<sub>k</sub>))e<sub>b</sub>):es]  $\rightarrow$  C[e<sub>0</sub>]; C[es];<br> $p_{-}ff_{1} \rightsquigarrow$  F[e<sub>1</sub>];...; p\_ff<sub>k</sub>  $\rightsquigarrow$  F[e<sub>k</sub>];  $\mathcal{F}[e] \rightarrow \begin{cases} (r, \text{MOVE\_SE } r; \mathcal{C}[e_b]; \text{ FREE } r; \text{ RET};) & \text{if } e = \Lambda^{(r)} e_b \\ (0, \mathcal{C}[e]; \text{ RET};) & \text{otherwise} \end{cases}$ 

### <span id="page-47-0"></span>A.4 SECDH-Regelwerk

 $(S, E, PUSH_S atom : C, D, H) \rightarrow (atom : S, E, C, D, H)$  $\rightarrow$  (se<sub>i</sub>: S, se<sub>1</sub>:...: se<sub>i</sub>: E, C, D, H)  $(se_1:...se_n: S, E, MOVESE n: C, D, H)$  $\rightarrow$  (S, se<sub>n</sub>:...: se<sub>1</sub>: E, C, D, H)  $(S, se_1:...se_n: E,$  FREE  $n: C, D, H$   $\rightarrow$   $(S, E, C, D, H)$  $(num_1:num_2: S, E, PLUS: C, D, H)$  $\rightarrow$  (sum(num<sub>1</sub>, sum<sub>2</sub>): S, E, C, D, H)  $(\#t : S, E, \text{ BRC } p \text{ and } p \text{ and } c, D, H[p \text{ and } \neg \text{ } code \text{ and } t])$  $\rightarrow$  (S, E, code\_t; nil, (C, D), H)  $(\#f: S, E, \text{ BRC } p_t p_f : C, D, H[p_f \rightarrow code_f])$  $\rightarrow$  (S, E, code\_f : nil, (C, D), H)  $(S, E, \text{CALL } p_{-}ff : C, D, H[p_{-}ff \sim (r, code_{-}ff)])$  $\rightarrow$  (S, E, code\_ff : nil, (C, D), H)  $(p_{-}ff: S, E, APr: C, D, H[p_{-}ff \sim (r, code_{-}ff)])$  $\rightarrow$  (S, E, code\_ff : nil, (C, D), H)  $(prim\_func^{(n)}:e_1:...e_n: S, E, APn: C, D, H)$  $\rightarrow$  (value: S, E, C, D, H)  $(S, E, RET: nil, (C, D), H) \rightarrow (S, E, C, D, H)$ 

### <span id="page-48-0"></span>A.5 Architekturen

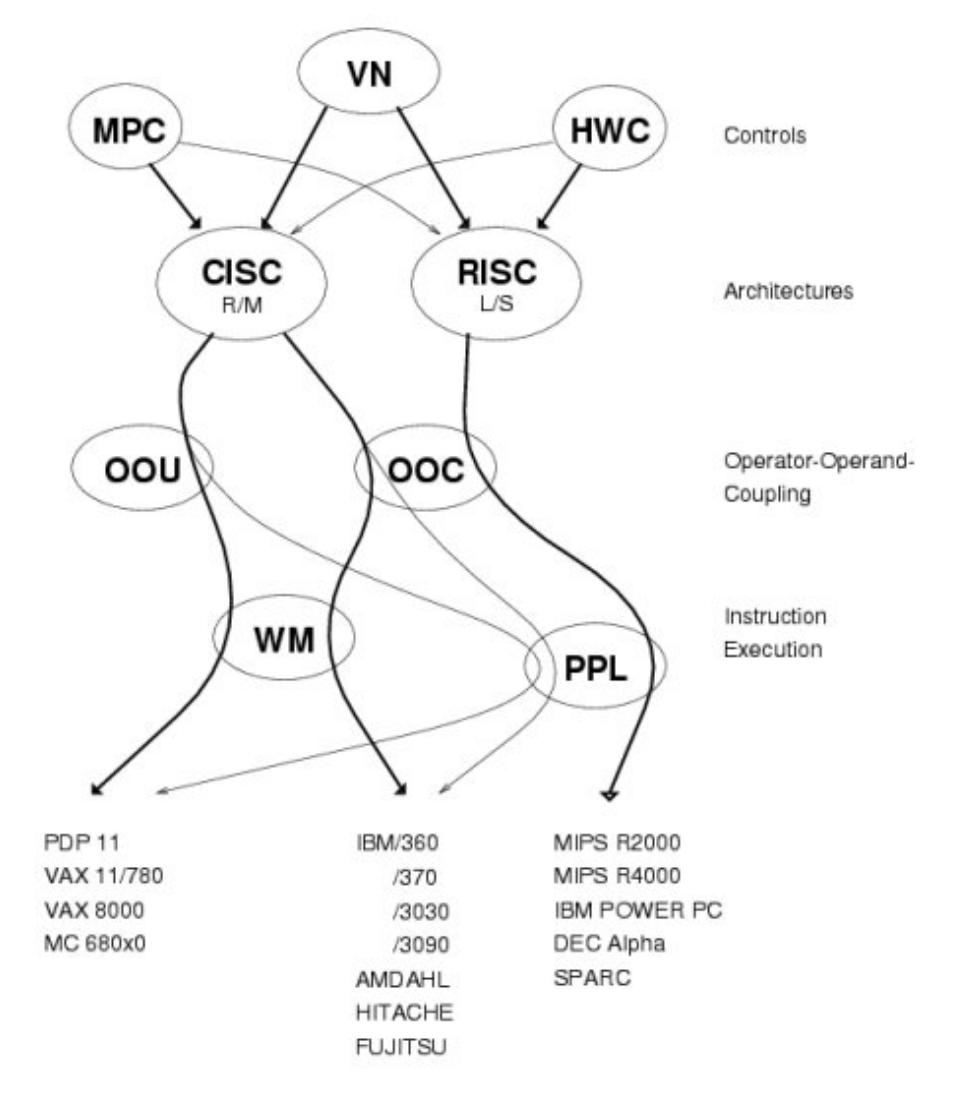

## <span id="page-49-0"></span>A.6 generelle Architektur des MC86K

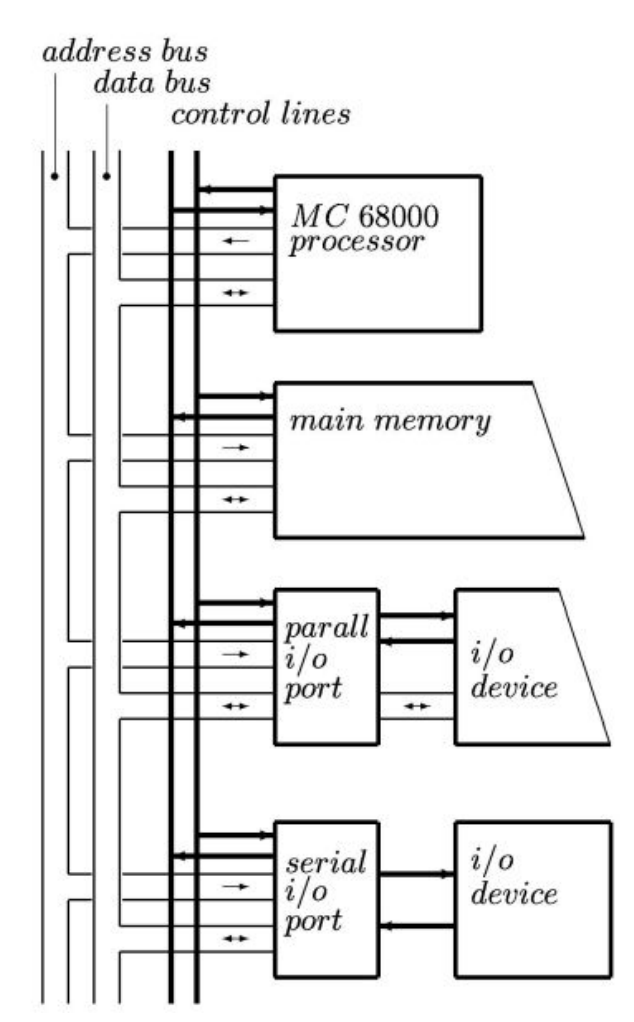

<span id="page-50-0"></span>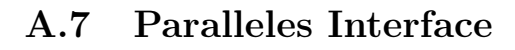

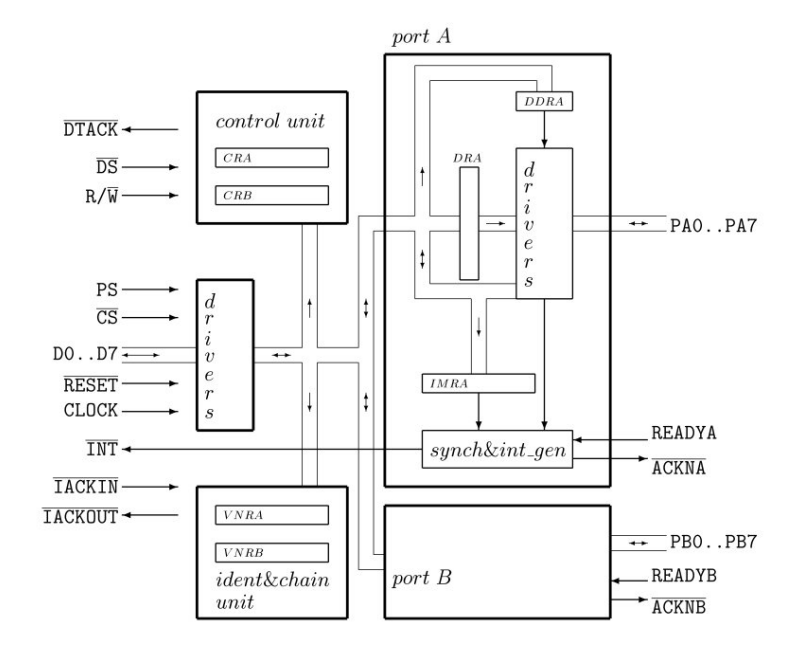

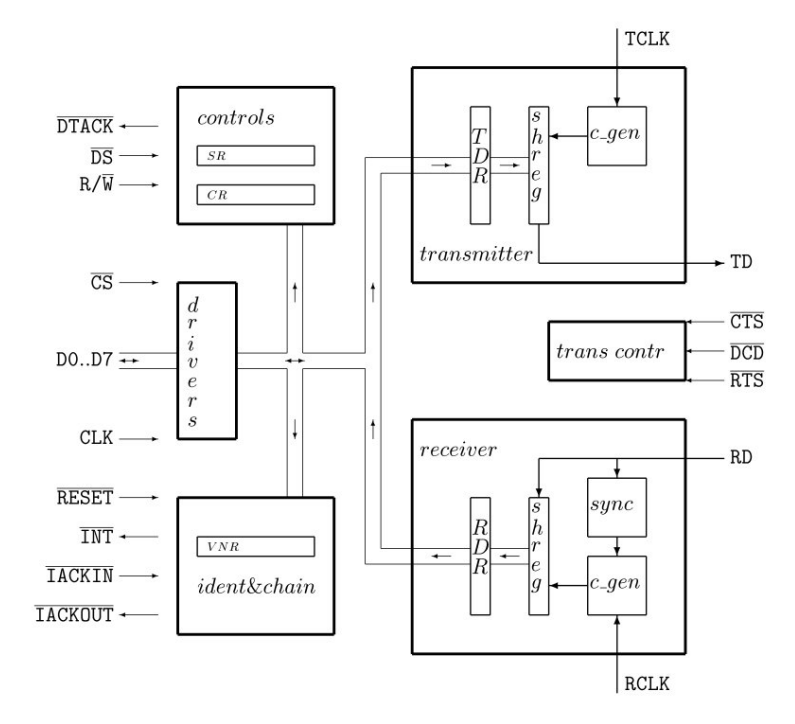

## <span id="page-51-0"></span>A.8 Serielles Interface